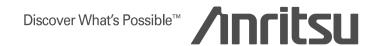

# $\frac{\text{MG3700A Vector Signal Generator}}{\text{MX3700X series software}}$

MX3700xxA Waveform pattern MX3701xxA IQproducer

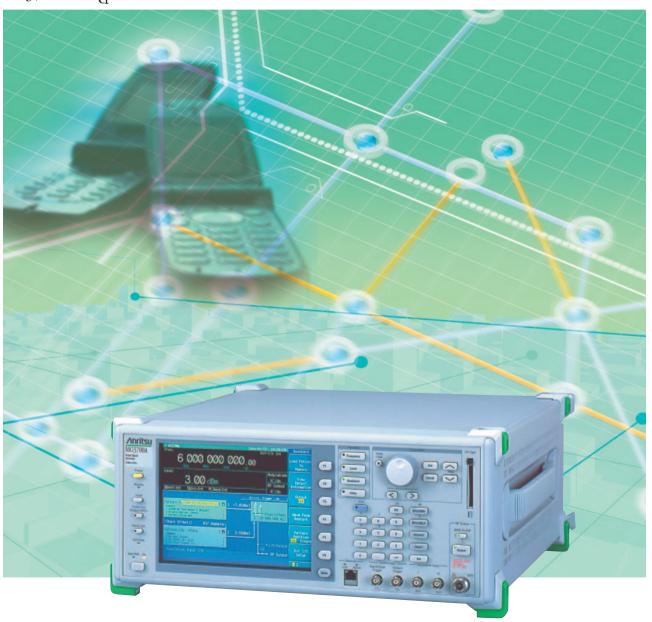

Superior Expandability Supporting A Wide Variety Of Communication Systems

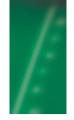

# MX370x series software

The MG3700A Vector Signal Generator (hereafter referred to as "MG3700A") is a signal generator that integrates a 160-MHz high-speed ARB baseband generator. With features that include a broadband vector modulation bandwidth and large-capacity ARB memory, it supports digital modulation signals for a variety of communication systems. The MG3700A provides optimal performance for generating signals for new wireless communications in advancing broadband technology, as well as for major mobile telecommunication systems such as mobile phones and wireless LANs.

Since the standard MG3700A comes equipped with an ARB generator, modulation signals can be output simply by selecting a waveform pattern that conforms to each supported communication system. The following four categories of waveform patterns are available for the MG3700A:

- Standard waveform patterns
- Waveform patterns generated by the optional waveform pattern option (Model: MX3700xxA)
- Waveform patterns generated by the optional waveform generation software IQproducer (Model: MX3701xxA)
- Waveform patterns converted from data generated by commonly-used signal generation software, so as to be available for the MG3700A.

Each waveform category above contains multiple waveform pattern files in which parameters conforming to each communication system are set in advance. The default waveform patterns are saved on the MG3700A hard disk, allowing users to make free use of them. In addition, optional waveform patterns are also available.

The waveform generation software IQproducer is provided with the system to support various communication methods. Parameter setting for the waveform data of a corresponding communication system can generate an arbitrary waveform pattern file that can be used by MG3700A.

MG3700A can output signals by choosing a waveform pattern when the generated arbitrary waveform pattern file is downloaded to MG3700A via LAN or a CompactFlash (CF) card.

Furthermore, an IQ sample file in ASCII format, generated by common EDA (Electronic Design Automation) software such as MATLAB®, can be converted into a waveform pattern file for MG3700A. Thus, a user can arbitrarily generate a custom waveform pattern file.

### Selection guide

|                      |            |          | Waveform pattern      | 1                                   | IQproducer         |                   |                                               |
|----------------------|------------|----------|-----------------------|-------------------------------------|--------------------|-------------------|-----------------------------------------------|
| Communication system | Page       | Standard | MX370001A<br>TD-SCDMA | MX370002A<br>Public Radio<br>System | MX370101A<br>HSDPA | MX370102A<br>TDMA | MX370103A<br>CDMA2000 <sup>®</sup><br>1xEV-DO |
| W-CDMA               | 4          | ✓        |                       |                                     | ✓                  |                   |                                               |
| HSDPA                | 24         | ✓        |                       |                                     | ✓                  |                   |                                               |
| GSM                  | 11         | ✓        |                       |                                     |                    |                   |                                               |
| EDGE                 | 11         | ✓        |                       |                                     |                    |                   |                                               |
| CDMA2000             | 10         | ✓        |                       |                                     |                    |                   |                                               |
| CDMA2000 1xEV-DO     | 8, 31      | ✓        |                       |                                     |                    |                   | ✓                                             |
| TD-SCDMA             | 18         |          | ✓                     |                                     |                    |                   |                                               |
| PDC                  | 13, 14, 28 | ✓        |                       |                                     |                    | ✓                 |                                               |
| PHS                  | 12, 28     | ✓        |                       |                                     |                    | ✓                 |                                               |
| WLAN IEEE802.11a     | 15         | ✓        |                       |                                     |                    |                   |                                               |
| WLAN IEEE802.11b     | 15         | ✓        |                       |                                     |                    |                   |                                               |
| WLAN IEEE802.11g     | 15         | ✓        |                       |                                     |                    |                   |                                               |
| RCR STD-39           | 21         |          |                       | ✓                                   |                    |                   |                                               |
| ARIB STD-T61         | 21, 28     |          |                       | ✓                                   |                    | ✓                 |                                               |
| ARIB STD-T79         | 21, 28     |          |                       | 1                                   |                    | 1                 |                                               |
| ARIB STD-T86         | 21, 28     |          |                       | 1                                   |                    | 1                 |                                               |
| AWGN                 | 16         | ✓        |                       |                                     |                    |                   |                                               |

CDMA2000® is a registered trademark of the Telecommunications Industry Association (TIA-USA).

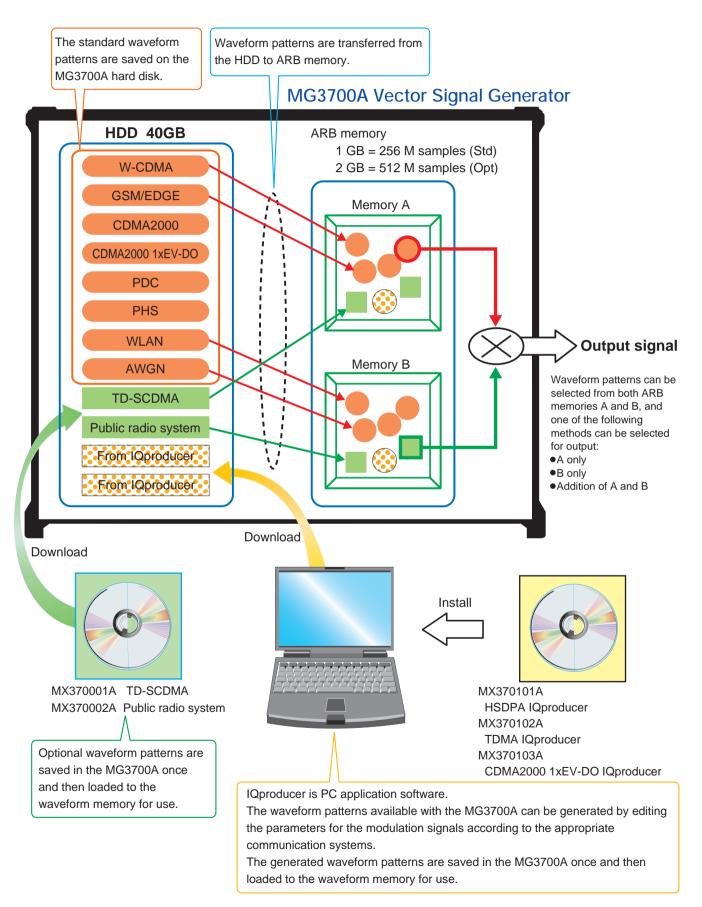

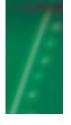

# W-CDMA waveform pattern

Standard

#### ■ W-CDMA waveform pattern:

The W-CDMA waveform patterns listed below are provided on the MG3700A internal hard disk as standard (see the next page for details):

•For evaluating transmitter device of BS

(TS 25.141 Test Model 1 to 4)

TestModel\_1\_16DPCH

TestModel 1 32DPCH

TestModel\_1\_64DPCH

TestModel 1 64x2 10M

TestModel\_1\_64x2\_15M

TestModel 2

TestModel\_3\_16DPCH

TestModel 3 32DPCH

TestModel 4

TestModel\_5\_2HSPDSCH

TestModel\_5\_4HSPDSCH

TestModel\_5\_8HSPDSCH

TestModel\_1\_64DPCHx2

TestModel\_1\_64DPCHx3

TestModel\_1\_64DPCHx4

 For testing receivers and performance of BS and evaluating transmitter devices of UE

(TS 25.101/25.104 UL RMC 12.2 to 384 kbps)

UL\_RMC\_12\_2kbps

UL\_RMC\_12\_2kbps\_ACS

UL\_RMC\_64kbps

UL\_RMC\_144kbps

UL\_RMC\_384kbps

UL\_AMR\_TFCS1

UL\_AMR\_TFCS2

UL\_AMR\_TFCS3

UL\_ISDN

UL\_64kbps\_Packet

UL\_Interfere

UL\_RMC\_12\_2kbps\_TX

 For testing receivers and performance of UE (TS 25.101 DL RMC 12.2 to 384 kbps)

DL\_RMC\_12\_2kbps\_RX

DL\_RMC\_12\_2kbps

DL\_RMC\_12\_2kbps\_MIL

DL\_RMC\_12\_2kbps\_ACS

DL\_RMC\_64kbps

DL\_RMC\_144kbps

DL\_RMC\_384kbps

DL\_AMR\_TFCS1

DL\_AMR\_TFCS2

DL\_AWK\_1FC32

DL\_AMR\_TFCS3

DL\_ISDN

DL\_384kbps\_Packet

DL\_Interfere

P CCPCH

DL\_CPICH

Uplink/downlink W-CDMA modulation signals conforming to the 3GPP (FDD) standards can be output simply by selecting a waveform pattern loaded from the MG3700A internal hard disk to the large-capacity ARB memory, without setting any complex 3GPP-compliant parameters.

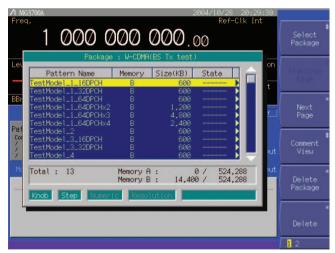

Example of selecting a waveform pattern

#### •W-CDMA waveform pattern list

| Waveform pattern        | UL/DL | Channel                                                            | 3GPP (Release1999)                 | Evaluation        |
|-------------------------|-------|--------------------------------------------------------------------|------------------------------------|-------------------|
| UL_RMC_12_2kbps         |       | DPCCH, DPDCH                                                       | TS25.104 A.2                       |                   |
| UL_RMC_12_2kbps_ACS     |       | DPCCH, DPDCH                                                       | 1020.104 A.2                       |                   |
| UL_RMC_64kbps *1        |       | DPCCH, DPDCH                                                       | TS25.104 A.3                       |                   |
| UL_RMC_144kbps *1       |       | DPCCH, DPDCH                                                       | TS25.104 A.4                       |                   |
| UL_RMC_384kbps *1       |       | DPCCH, DPDCH                                                       | TS25.104 A.5                       |                   |
| UL_AMR_TFCS1            | UL    | DPCCH, DPDCH                                                       |                                    | BS RX test        |
| UL_AMR_TFCS2            |       | DPCCH, DPDCH                                                       |                                    |                   |
| UL_AMR_TFCS3            |       | DPCCH, DPDCH                                                       | TS25.944 4.1.2                     |                   |
| UL_ISDN *1              |       | DPCCH, DPDCH                                                       |                                    |                   |
| UL_64kbps_Packet        |       | DPCCH, DPDCH                                                       |                                    |                   |
| UL_Interfere            |       | DPCCH, DPDCH                                                       | TS25.141 I                         |                   |
| UL_RMC_12_2kbps_TX      |       | DPCCH, DPDCH                                                       | TS25.101 A.2.1                     | UE TX device test |
| P_CCPCH                 |       | P_CCPCH                                                            | TS25.944 4.1.1*3                   |                   |
| DL_RMC_12_2kbps_RX *2   |       | P-CPICH, SCH, PICH, DPCH                                           | TS25.101 A.3.1<br>TS25.101 C.3.1   |                   |
| DL_RMC_12_2kbps_ACS     |       | P-CPICH, P-CCPCH, SCH, PICH, DPCH                                  | 1323.101 0.3.1                     |                   |
| DL_RMC_12_2kbps *2      |       | P-CCPCH, SCH, PICH, DPCH, OCNS                                     |                                    |                   |
| DL_RMC_12_2kbps_MIL *2  | 1     | P-CCPCH, SCH, PICH, DPCH, OCNS                                     | TS25.101 A.3.1                     |                   |
| DL_RMC_64kbps *2        | 1     | P-CCPCH, SCH, PICH, DPCH, OCNS                                     | TS25.101 A.3.1                     |                   |
| DL_RMC_144kbps *2       | 1     | P-CCPCH, SCH, PICH, DPCH, OCNS                                     | 1023.101 0.3.2                     | LIE DV            |
| DL_RMC_384kbps *2       | 1     | P-CCPCH, SCH, PICH, DPCH, OCNS                                     |                                    | UE RX test        |
| DL_AMR_TFCS1 *2         |       | P-CCPCH, SCH, PICH, DPCH, OCNS                                     |                                    |                   |
| DL_AMR_TFCS2 *2         | 1     | P-CCPCH, SCH, PICH, DPCH, OCNS                                     | T005 044 4 4 4 0                   |                   |
| DL_AMR_TFCS3 *2         | 1     | P-CCPCH, SCH, PICH, DPCH, OCNS                                     | TS25.944 4.1.1.3<br>TS25.101 C.3.2 |                   |
| DL_ISDN *2              | 1     | P-CCPCH, SCH, PICH, DPCH, OCNS                                     | 1023.101 0.3.2                     |                   |
| DL_384kbps_Packet *2    | 1     | P-CCPCH, SCH, PICH, DPCH, OCNS                                     |                                    |                   |
| DL_Interfere            | 1     | P-CPICH, P-CCPCH, SCH, PICH, DPCH, OCNS                            | TS25.101 C.4                       |                   |
| DL_CPICH                | 1     | P-CPICH                                                            | _                                  |                   |
| TestModel_1_16DPCH      | DL    | P-CPICH, P-CCPCH, SCH, PICH, S-CCPCH, 16 DPCH                      |                                    |                   |
| TestModel_1_32DPCH      |       | P-CPICH, P-CCPCH, SCH, PICH, S-CCPCH, 32 DPCH                      |                                    |                   |
| TestModel_1_64DPCH      | 1     | P-CPICH, P-CCPCH, SCH, PICH, S-CCPCH, 64 DPCH                      |                                    |                   |
| TestModel_2             | 1     | P-CPICH, P-CCPCH, SCH, PICH, S-CCPCH, DPCH                         |                                    |                   |
| TestModel_3_16DPCH      | 1     | P-CPICH, P-CCPCH, SCH, PICH, S-CCPCH, 16 DPCH                      |                                    |                   |
| TestModel_3_32DPCH      | 1     | P-CPICH, P-CCPCH, SCH, PICH, S-CCPCH, 32 DPCH                      |                                    |                   |
| TestModel_4             | 1     | P-CCPCH, SCH                                                       |                                    |                   |
| TestModel_5_2HSPSDCH    |       | P-CPICH, P-CCPCH, SCH, PICH, S-CCPCH,<br>6DPCH, HS-SCCH, 2HS-PDSCH | T005 444 0 4 4                     | BS TX             |
| TestModel_5_4HSPSDCH    |       | P-CPICH, P-CCPCH, SCH, PICH, S-CCPCH, 14DPCH, HS-SCCH, 4HS-PDSCH   | TS25.141 6.1.1                     | device test       |
| TestModel_5_8HSPSDCH    |       | P-CPICH, P-CCPCH, SCH, PICH, S-CCPCH, 30DPCH, HS-SCCH, 8HS-PDSCH   |                                    |                   |
| TestModel_1_64DPCHx2 *4 | 1     | P-CPICH, P-CCPCH, SCH, PICH, S-CCPCH, 64 DPCH                      |                                    |                   |
| TestModel_1_64DPCHx3 *4 | 1     | P-CPICH, P-CCPCH, SCH, PICH, S-CCPCH, 64 DPCH                      | 1                                  |                   |
| TestModel_1_64DPCHx4 *4 | 1     | P-CPICH, P-CCPCH, SCH, PICH, S-CCPCH, 64 DPCH                      | 1                                  |                   |
| TestModel_1_64x2_10M    | 1     | P-CPICH, P-CCPCH, SCH, PICH, S-CCPCH, 64 DPCH                      | -                                  |                   |
| TestModel 1 64x2 15M    | 1     | P-CPICH, P-CCPCH, SCH, PICH, S-CCPCH, 64 DPCH                      | 1                                  |                   |

<sup>\*1:</sup> UL\_ISDN can be combined with AWGN that is a standard waveform pattern only when Option 021/121 ARB Memory Upgrade 512M samples is installed.

<sup>\*2:</sup> P-CCPCH is not included in the waveform patterns such as RMC for UE RX test. They must be used in combination with P-CCPCH waveform patterns.

<sup>\*3: 12-</sup>bit SFN is added to the head of the BCH transport block.

<sup>\*4:</sup> x2, x3, and x4 represent the number of multi-carrier signals 2, 3, and 4, respectively.

# W-CDMA waveform pattern

Standard

#### ACPR:

The adjacent channel leakage power ratio of a Vector Signal Generator is an important factor in device distortion testing and receiver interference testing.

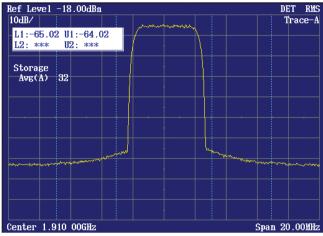

W-CDMA ACPR (Test Model 1, 64 DPCH, 1carrier)
Waveform pattern [Test\_Model\_1\_64DPCH]

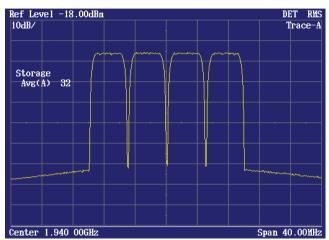

W-CDMA ACPR (Test Model 1, 64 DPCH, 4carrier)
Waveform pattern [Test\_Model\_1\_64DPCH × 4]

#### CCDF:

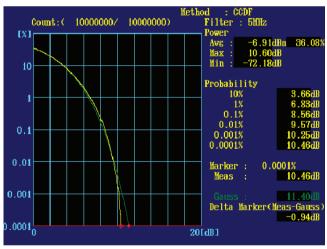

CCDF (Test Model 1, 64 DPCH, 1carrier)
Waveform pattern [Test\_Model\_1\_64DPCH]

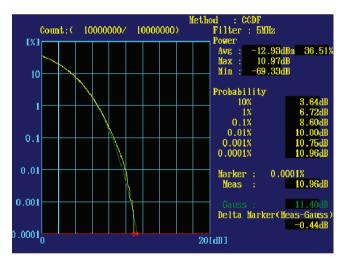

CCDF (Test Model 1, 64 DPCH, 4carrier)
Waveform pattern [Test\_Model\_1\_64DPCH x 4]

### ■ AWGN (Additive White Gaussian Noise) Supports Dynamic Range Test

When performing the receiver dynamic range test specified by 3GPP, AWGN with a W-CDMA modulation signal is required. Either of the AWGN waveform patterns AWGN\_3\_84MHz\_x2 or AWGN\_3\_84MHz\_x1\_5, which are stored on the MG3700A internal hard disk, can be used for an AWGN signal.

Since a single MG3700A can add a W-CDMA uplink modulation signal and AWGN signal internally and output them as a combined signal, it is useful for a simple dynamic range test for base station receivers.

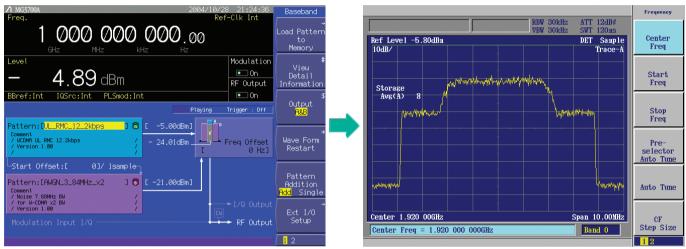

Wanted signal + AWGN screen

Output waveform screen of Wanted signal + AWGN

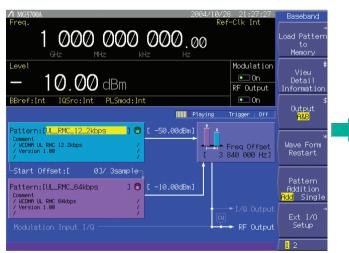

Wanted signal + Interfering signal screen

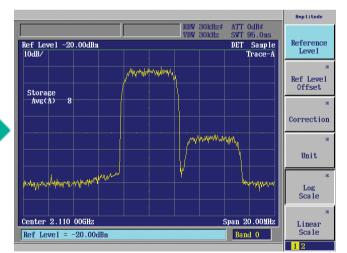

Output waveform screen of Wanted signal + Interfering signal

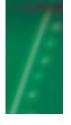

# CDMA2000 1xEV-DO waveform pattern

Standard

#### ■ CDMA2000 1xEV-DO waveform pattern:

The CDMA2000 1xEV-DO waveform patterns listed on the right are provided on the MG3700A internal hard disk.

The signals for testing the receiver and transmitter of the CDMA2000 1xEV-DO access network (base station) and access terminal (mobile station), which are specified in 3GPP2, can be output by selecting one of these CDMA2000 1xEV-DO waveform patterns. Thirteen forward and ten reverse data rate waveform patterns are available.

When multi-carrier signals, mixed signals of idle and active, and/or multi-user signals are required, parameter setting and waveform pattern generation are available using the optional MX370103A CDMA2000 1xEV-DO IQproducer.

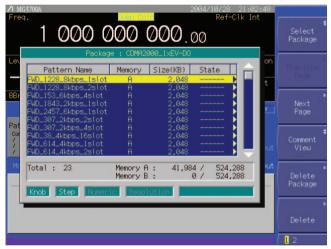

Example of selecting a waveform pattern

 Access terminal (AT) receiver test CDMA2000 1xEV-DO forward
 Base band filter: IS-95SPEC +EQ
 Data: PN15fix\* (excluding FWD-Idle)

FWD\_38\_4kbps\_16slot

FWD\_76\_8kbps\_8slot

FWD\_153\_6kbps\_4slot

FWD\_307\_2kbps\_2slot

FWD 614 4kbps 1slot

FWD\_307\_2kbps\_4slot

FWD 614 4kbps 2slot

1 WD\_014\_4Kbps\_25l0t

FWD\_1228\_8kbps\_1slot

FWD\_921\_6kbps\_2slot

FWD\_1843\_2kbps\_1slot

FWD\_1228\_8kbps\_2slot

FWD\_2457\_6kbps\_1slot

FWD\_ldle

 Access network (AN) receiver test CDMA2000 1xEV-DO Reverse

Base band filter: IS-95SPEC

Data: PN9fix\*

RVS\_9\_6kbps\_RX

RVS\_19\_2kbps\_RX

RVS\_38\_4kbps\_RX

RVS\_76\_8kbps\_RX

RVS\_153\_6kbps\_RX

RVS\_9\_6kbps\_TX

RVS\_19\_2kbps\_TX

RVS\_38\_4kbps\_TX

RVS\_76\_8kbps\_RT

RVS\_153\_6kbps\_RT

\* This is a PN sequence delimited for each packet. Therefore, the PN sequence is discontinuous between the end data of a packet and the start data of the next packet.

#### Access terminal (AT) receiver test

3GPP2 C.S0033 standard receiver tests (PER: Packet Error Rate) can be performed by selecting a forward signal pattern required for testing the AT. No protocol is supported for the access network simulator. In addition, all the transmission channels are traffic, and all the other channels (e.g., Sync) are unsupported; it is necessary to calculate the PER by controlling the AT using an external controller.

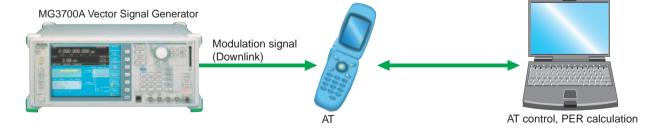

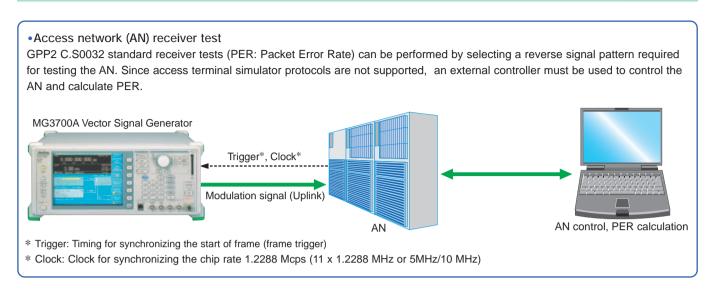

### AWGN Supports Dynamic Range Test (AWGN: Additive White Gaussian Noise)

When performing the receiver dynamic range test specified by 3GPP2, a 1xEV-DO modulation signal with AWGN is required. Either of the AWGN waveform patterns AWGN\_1.23MHz\_x2 or AWGN\_1.23MHz\_x1\_5, which are stored on the MG3700A internal hard disk, can be used for an AWGN signal. Since a single MG3700A can add a CDMA2000 uplink modulation signal and an AWGN signal internally and output them as a combined signal, it is useful for a simple dynamic range test for an AN receiver.

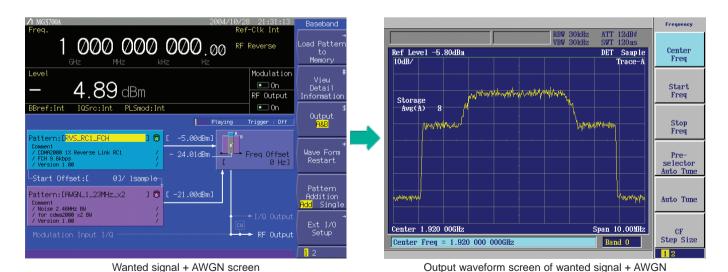

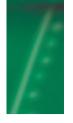

# CDMA2000 waveform pattern

Standard

#### ■ CDMA2000 waveform pattern:

The CDMA2000 waveform patterns listed in the table below are provided on the MG3700A internal hard disk.

CDMA2000 modulation signals specified in 3GPP2 C.S0002-0-2 can be output by selecting one of these CDMA2000 waveform patterns.

Since reverse channel signals are output by channel coding (convolutional coding, etc.) 4-frame length PN9 fix\*1 data, it is useful for Frame Error Rate (FER) measurement\*2 of the base station, as well as device evaluation.

- \*1: The data length is not an integer multiple of the PN sequence length (511 bits for PN9), and the PN sequence becomes discontinuous at the end.
- \*2: This is the case where the timing signal and 1.2288 Mcps x 11 clock signal (or 5 or 10 MHz reference clock) can be input from the test target base station to the MG3700A in order to provide synchronization of the frame start point and chip clock.

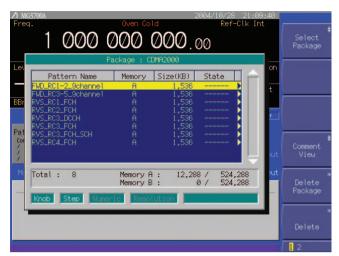

Example of selecting waveform pattern

| Waveform pattern   | System                               | Frame coding   | Symbol data                               |
|--------------------|--------------------------------------|----------------|-------------------------------------------|
| RVS_RC1_FCH        | CDMA2000 1xRTT RC1 Reverse           | Coded          | FCH 9.6 kbps                              |
| RVS_RC2_FCH        | CDMA2000 1xRTT RC2 Reverse           | Coded          | FCH 14.4 kbps                             |
| RVS_RC3_FCH        | CDMA2000 1xRTT RC3 Reverse           | Coded          | PICH, FCH 9.6 kbps                        |
| RVS_RC3_FCH/SCH    | CDMA2000 1xRTT RC3 Reverse           | Coded          | PICH, FCH 9.6 kbps, SCH 9.6 kbps          |
| RVS_RC3_DCCH       | CDMA2000 1xRTT RC3 Reverse           | Coded          | PICH, DCCH 9.6 kbps                       |
| RVS_RC4_FCH        | CDMA2000 1xRTT RC4 Reverse           | Coded          | PICH, FCH 14.4 kbps                       |
| FWD_RC1-2_9channel | CDMA2000 1xRTT RC1, RC2 Forward      | spreading only | PICH, SyncCH, PagingCH, FCH 19.2 ksps x 6 |
| FWD_RC3-5_9channel | CDMA2000 1xRTT RC3, RC4, RC5 Forward | spreading only | PICH, SyncCH, PagingCH, FCH 38.4 ksps x 6 |

| Waveform pattern   |          | Walsh Code | Code Power | Data Rate   | Data        |
|--------------------|----------|------------|------------|-------------|-------------|
| RVS_RC1_FCH        | R-FCH    |            |            | 9.6 kbps    | PN9fix*     |
| RVS_RC2_FCH        | R-FCH    |            |            | 14.4 kbps   | PN9fix*     |
| DVC DC2 FCU        | R-PICH   | 0          | -5.278 dB  | N/A         | All "0"     |
| RVS_RC3_FCH        | R-FCH    | 4          | -1.528 dB  | 9.6 kbps    | PN9fix*     |
|                    | R-PICH   | 0          | -7.5912 dB | N/A         | AII"0"      |
| RVS_RC3_FCH/SCH    | R-FCH    | 4          | -3.8412 dB | 9.6 kbps    | PN9fix*     |
|                    | R-SCH    | 2          | -3.8412 dB | 9.6 kbps    | PN9fix*     |
| DVC DC2 DCCU       | R-PICH   | 0          | -5.278 dB  | N/A         | AII"0"      |
| RVS_RC3_DCCH       | R-DCCH   | 8          | -1.528 dB  | 9.6 kbps    | PN9fix*     |
| D)/0 D04 F011      | R-PICH   | 0          | -5.278 dB  | N/A         | AII"0"      |
| RVS_RC4_FCH        | R-FCH    | 4          | -1.528 dB  | 14.4 kbps   | PN9fix*     |
| Waveform pattern   |          | Walsh Code | Code Power | Symbol Rate | Symbol Data |
|                    | F-PICH   | 0          | -7.0 dB    | N/A         | AII"0"      |
| FWD_RC1-2_9channel | F-SyncCH | 32         | -13.3 dB   | 4.8 kbps    | PN9fix*     |
| FWD_RC1-2_9channer | PagingCH | 1          | −7.3 dB    | 19.2 kbps   | PN9fix*     |
|                    | F-FCH x6 | 8-13       | -10.3 dB   | 19.2 kbps   | PN9fix*     |
|                    | F-PICH   | 0          | -7.0 dB    | N/A         | AII"0"      |
| FWD RC3-5 9channel | F-SyncCH | 32         | -13.3 dB   | 4.8 kbps    | PN9fix*     |
| rwb_kco-b_9channei | PagingCH | 1          | −7.3 dB    | 19.2 kbps   | PN9fix*     |
|                    | F-FCH x6 | 8-13       | -10.3 dB   | 38.4 kbps   | PN9fix*     |

R-PICH (Reverse Pilot Channel),

R-FCH (Reverse Fundamental Channel)

R-DCCH (Reverse Dedicated Control Channel)

R-SCH (Reverse Supplemental Channel)

F-PICH (Forward Pilot Channel), F-SyncCH (Forward Sync Channel),

PagingCH (Paging Channel),

F-FCH (Forward Fundamental Channel)

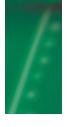

# GSM/EDGE waveform pattern

Standard

#### ■ GSM/EDGE waveform pattern:

The GSM/EDGE waveform patterns listed in the table below are provided on the MG3700A internal hard disk.

The signals suitable for testing receivers and for managing device evaluation in a GSM/EDGE system can be output by selecting one of these GSM/EDGE waveform patterns.

#### • GMSK\_PN9, 8PSK\_PN9

PN9 data is inserted into the entire area of the slots, except the guard. The PN9 data in each slot are continuous.

#### • GMSK\_TN0, 8PSK\_TN0

PN9 data is inserted into the entire area of the slots, except the guard. The PN9 data in each slot are continuous.

#### • NB\_TN0, NB\_ALL

PN9 data is inserted into the normal burst encrypted bit area. The PN9 data in the slots are continuous.

#### • TCH\_FS

Supports the Speech channel at the full rate (TCH/FS) specified in Section 3.1 of 3GPP TS05.03.

#### • CS-1\_1 (4)\_SLOT (\_4SLOT )

Supports the packet data block type 1 (CS-4) and 4 (CS-1) specified in Section 5.1 of 3GPP TS05.03.

#### • DL (UL)\_MCS-1 (5, 9)\_1SLOT (\_4SLOT)

Supports the packet data block types 5(MCS-1), 9(MCS-5), and 13 (MCS-9) specified in Section 5.1 of 3GPP TS05.03.

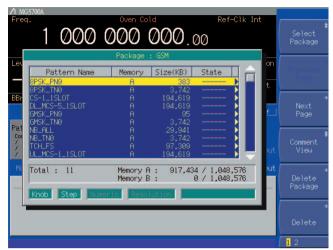

Example of selecting waveform pattern

| Waveform pattern | Uplink / Downlink | Data   | Output slot  | Communications |  |
|------------------|-------------------|--------|--------------|----------------|--|
| GMSK_PN9         | Uplink / Downlink | PN9 *1 | _            | _              |  |
| 8PSK_PN9         | Uplink / Downlink | FINS   | _            | _              |  |
| GMSK_TN0         | Uplink / Downlink | PN9 *2 | TN0          | _              |  |
| 8PSK_TN0         | Uplink / Downlink | 1113   | TN0          | _              |  |
| NB_TN0           | Uplink / Downlink | PN9 *3 | TN0          |                |  |
| NB_ALL           | Uplink / Downlink | FINS   | All slot     |                |  |
| TCH_FS           | Uplink / Downlink |        | TN0          | GSM            |  |
| CS-1_1SLOT       | Uplink / Downlink |        | TN0          |                |  |
| CS-4_1SLOT       | Uplink / Downlink |        | TN0          |                |  |
| DL_MCS-1_1SLOT   | Downlink          |        | TN0          | GPRS           |  |
| UL_MCS-1_1SLOT   | Uplink            |        | TN0          | GPRS           |  |
| DL_MCS-5_1SLOT   | Downlink          | PN9 *4 | TN0          |                |  |
| UL_MCS-5_1SLOT   | Uplink            |        | TN0          |                |  |
| DL_MCS-9_1SLOT   | Downlink          |        | TN0          | EDGE           |  |
| UL_MCS-9_1SLOT   | Uplink            |        | TN0          | LDGE           |  |
| DL_MCS-9_4SLOT   | Downlink          |        | TN0, 1, 2, 3 |                |  |
| UL_MCS-9_4SLOT   | Uplink            |        | TN0, 1, 2, 3 |                |  |

<sup>\*1:</sup> PN9 data is inserted into the entire area that does not have the slot format.

<sup>\*2:</sup> PN9 data is inserted into the entire area of the slots, except the guard.

<sup>\*3:</sup> PN9 is inserted into the normal burst encrypted bit area.

<sup>\*4:</sup> The bit string channel-coded for PN9 data is inserted into the normal burst encrypted bit area.

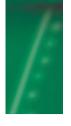

# PHS waveform pattern

Standard

#### ■ PHS waveform pattern:

The PHS waveform patterns listed in the table below are provided on the MG3700A internal hard disk.

The signals for testing CS (base station) and PS (mobile station) receivers, which are specified in RCR STD-28, can be output by selecting one of these PHS waveform patterns, without setting any complex RCR STD-28 parameters.

When a signal that has parameters different from those of the provided waveform patterns are required, parameter setting and waveform pattern generation are available using the optional MX370102A TDMA IQproducer.

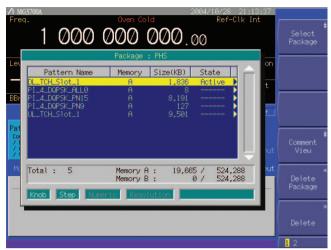

Example of selecting waveform pattern

| Waveform pattern | Uplink / Downlink  | Scramble | Output slot      |
|------------------|--------------------|----------|------------------|
| PI_4_DQPSK_PN9   | _                  | OFF      | No frame         |
| PI_4_DQPSK_PN15  | 4_DQPSK_PN15 — OFF |          | No frame         |
| PI_4_DQPSK_ALL0  | _                  | OFF      | No frame         |
| DL TCH Slot 1    | Downlink           | OFF      | Slot1: TCH       |
| DL_1CH_SIOL_1    | DOWININK           | OFF      | Slot 2 to 4: off |
| III TOH Slot 1   | Uplink             | OFF      | Slot1: TCH       |
| UL_TCH_Slot_1    | Оршк               | OFF      | Slot 2 to 4: off |

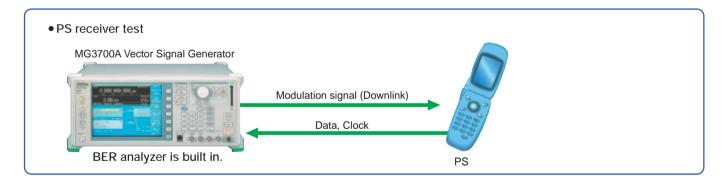

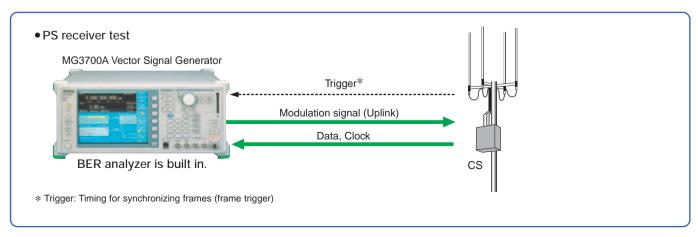

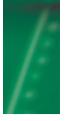

# PDC waveform pattern

Standard

#### **■ PDC** waveform pattern:

The waveform patterns for the wanted signals/interfering signals required to execute transmission/reception tests as specified in ARIB STD-27 are provided on the MG3700A internal hard disk. Modulation signals conforming to the standard can be output without any options (Note: Check the parameters listed on the next page in advance).

The waveform pattern to output uplink/downlink Slot 0 data only and the unframed waveform pattern for interfering signals are provided for full rate and half rate, respectively.

When a signal is required that has parameters different from those of the provided waveform patterns, parameter setting and waveform pattern generation are available using the optional MX370102A TDMA IQproducer.

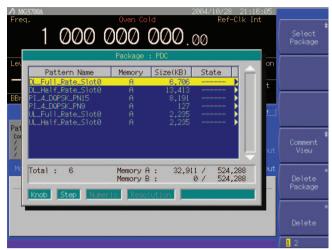

Example of selecting waveform pattern

| Waveform pattern   | Uplink / Downlink | Half rate / Fill rate | Output slot | Evaluation         |
|--------------------|-------------------|-----------------------|-------------|--------------------|
| PI_4_DQPSK_PN9     |                   |                       | No frame    | TX device test     |
| PI_4_DQPSK_PN15    |                   | _                     | No frame    | Interfering signal |
| DL_Full_Rate_Slot0 | Downlink          | Full rate             | Slot 0 only |                    |
| DL_Half_Rate_Slot0 | Downlink          | Half rate             | Slot 0 only | Wanted signal for  |
| UL_Full_Rate_Slot0 | Uplink            | Full rate             | Slot 0 only | receiver test      |
| UL_Half_Rate_Slot0 | Uplink            | Half rate             | Slot 0 only |                    |

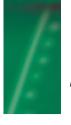

# PDC Packet waveform pattern

Standard

#### ■ PDC Packet waveform pattern:

The four types of waveform patterns listed in the table below are provided on the MG3700A internal hard disk.

The signals for testing base station and mobile station receivers for UPCH communications, which are specified in RCR STD-27, can be output by selecting one of these waveform patterns, without setting any complex RCR STD-27 parameters. Also, the Downlink3 data rate UPHC pattern and Uplink1 UPHC pattern can be switched.

When a signal is required that has parameters different from those of the provided waveform patterns, parameter setting and waveform pattern generation are available using the optional MX370102A TDMA IQproducer.

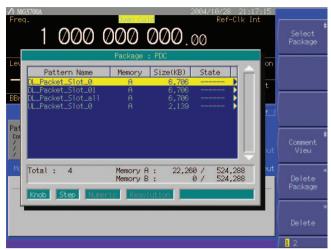

Example of selecting waveform pattern

| Waveform pattern   | Uplink / Downlink | Output slot             |
|--------------------|-------------------|-------------------------|
|                    |                   | Slot 0 = UPCH           |
| DL_Packet_Slot_0   | Downlink          | Slot 1 = IDLE (all "1") |
|                    |                   | Slot 2 = IDLE (all "1") |
|                    |                   | Slot 0 = UPCH           |
| DL_Packet_Slot_01  | Downlink          | Slot 1 = UPCH           |
|                    |                   | Slot 2 = IDLE (all "1") |
|                    |                   | Slot 0 = UPCH           |
| DL_Packet_Slot_all | Downlink          | Slot 1 = UPCH           |
|                    |                   | Slot 2 = UPCH           |
|                    |                   | Slot 0 = UPCH           |
| UL_Packet_Slot_0   | Uplink            | Slot 1 = Transmit off   |
|                    |                   | Slot 2 = Transmit off   |

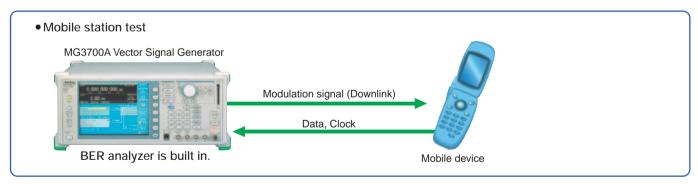

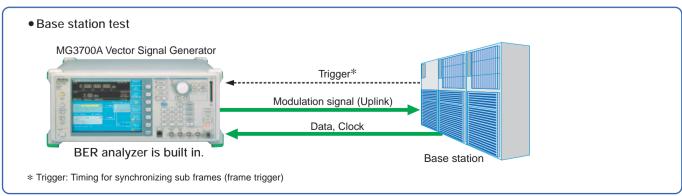

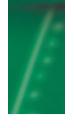

# WLAN waveform pattern

Standard

### ■ WLAN waveform pattern:

The WLAN (IEEE802.11a/b/g) waveform patterns listed in the table below are provided on the MG3700A internal hard disk. The signals for testing the receiver/transmitter of a terminal or module can be output by selecting one of these WLAN waveform patterns.

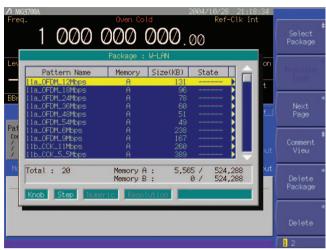

Example of selecting waveform pattern

### • IEEE\_802.11a waveform pattern list

| Waveform pattern | Data rate<br>(Mbits/s) | Modulation | Coding rate | Coding bits per sub-carrier | Coding bits per<br>OFDM symbol | Data bits per<br>OFDM symbol |
|------------------|------------------------|------------|-------------|-----------------------------|--------------------------------|------------------------------|
| 11a_OFDM_6Mbps   | 6                      | BPSK       | 1/2         | 1                           | 48                             | 24                           |
| 11a_OFDM_9Mbps   | 9                      | BPSK       | 3/4         | 1                           | 48                             | 36                           |
| 11a_OFDM_12Mbps  | 12                     | QPSK       | 1/2         | 2                           | 96                             | 48                           |
| 11a_OFDM_18Mbps  | 18                     | QPSK       | 3/4         | 2                           | 96                             | 72                           |
| 11a_OFDM_24Mbps  | 24                     | 16-QAM     | 1/2         | 4                           | 192                            | 96                           |
| 11a_OFDM_36Mbps  | 36                     | 16-QAM     | 3/4         | 4                           | 192                            | 144                          |
| 11a_OFDM_48Mbps  | 48                     | 64-QAM     | 2/3         | 6                           | 288                            | 192                          |
| 11a_OFDM_54Mbps  | 54                     | 64-QAM     | 3/4         | 6                           | 288                            | 216                          |

#### • IEEE\_802.11b waveform pattern list

| Waveform pattern | Spreading, Coding         | Modulation |
|------------------|---------------------------|------------|
| 11b_DSSS_1Mbps   | DSSS, 11 chip Barker Code | DBPSK      |
| 11b_DSSS_2Mbps   | DSSS, 11 chip Barker Code | DQPSK      |
| 11b_CCK_5_5Mbps  | CCK                       | DQPSK      |
| 11b_CCK_11Mbps   | CCK                       | DQPSK      |

### • IEEE\_802.11g waveform pattern list

| Waveform pattern     | Data rate<br>(Mbits/s) | Modulation | Coding rate | Coding bits per sub-carrier | Coding bits per<br>OFDM symbol | Data bits per<br>OFDM symbol |
|----------------------|------------------------|------------|-------------|-----------------------------|--------------------------------|------------------------------|
| 11g_DSSS_OFDM_6Mbps  | 6                      | BPSK       | 1/2         | 1                           | 48                             | 24                           |
| 11g_DSSS_OFDM_9Mbps  | 9                      | BPSK       | 3/4         | 1                           | 48                             | 36                           |
| 11g_DSSS_OFDM_12Mbps | 12                     | QPSK       | 1/2         | 2                           | 96                             | 48                           |
| 11g_DSSS_OFDM_18Mbps | 18                     | QPSK       | 3/4         | 2                           | 96                             | 72                           |
| 11g_DSSS_OFDM_24Mbps | 24                     | 16-QAM     | 1/2         | 4                           | 192                            | 96                           |
| 11g_DSSS_OFDM_36Mbps | 36                     | 16-QAM     | 3/4         | 4                           | 192                            | 144                          |
| 11g_DSSS_OFDM_48Mbps | 48                     | 64-QAM     | 2/3         | 6                           | 288                            | 192                          |
| 11g_DSSS_OFDM_54Mbps | 54                     | 64-QAM     | 3/4         | 6                           | 288                            | 216                          |

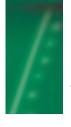

# AWGN waveform pattern

Standard

#### ■ AWGN waveform pattern:

The Additive White Gaussian Noise (AWGN) waveform patterns listed in the table below are provided on the MG3700A internal hard disk.

The signals for testing the receiver/transmitter of a terminal or module can be output by selecting one of these AWGN waveform patterns.

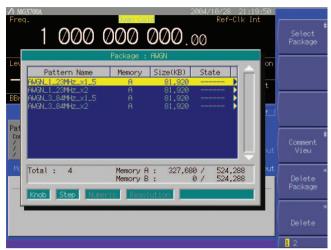

Example of selecting a waveform pattern

| Waveform pattern  | MAX peak/RMS ratio | 3dB bandwidth (MHz) | In-band power conversion ratio (dB)* | Evaluation                                                                                      |
|-------------------|--------------------|---------------------|--------------------------------------|-------------------------------------------------------------------------------------------------|
| AWGN_3_84MHz_x2   | >12 dB             | 7.68                | 3.01                                 | Added with the W-CDMA UL signal to perform a dynamic range test.                                |
| AWGN_3_84MHz_x1_5 | >12 dB             | 5.76                | 1.76                                 | Added with the W-CDMA UL signal to perform a dynamic range test.                                |
| AWGN_1.23MHz_x2   | >12 dB             | 2.46                | 3.01                                 | Added with the reverse signals of CDMA2000 or CDMA2000 1xEV-DO to perform a dynamic range test. |
| AWGN_1.23MHz_x1_5 | >12 dB             | 3.69                | 1.76                                 | Added with the reverse signals of CDMA2000 or CDMA2000 1xEV-DO to perform a dynamic range test. |

<sup>\*</sup> In-band power conversion ratio is the ratio of the system bandwidth of each communication system to the total power of the MG3700A output measured with a power meter or another equivalent device.

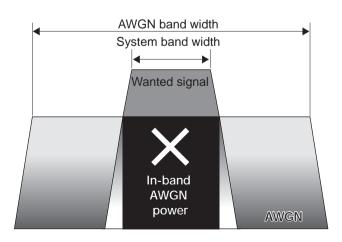

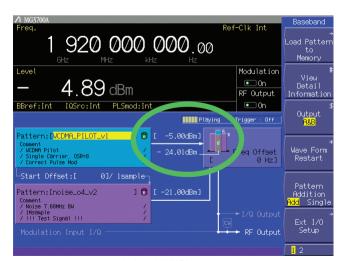

In-band AWGN power

# ■ With the waveform combine function, a single MG3700A outputs a signal that is the addition (such as modulation signal + AWGN) of the wanted signal and interfering signal:

The MG3700A has ARB memory that consists of two memory areas, each allowing one waveform pattern to be set. The addition of the signals from the two memories, as well as the signal for either one, can be output.

For example, if a wanted signal (W-CDMA, CDMA2000) waveform pattern is selected for one memory and an interfering signal (AWGN) waveform pattern for the other, a signal that is the addition of the wanted signal and interfering signal (AWGN) shown in the upper figures below can be output with a single MG3700A.

Also, if a modulation signal is selected as the interfering signal, the addition of the wanted signal and interfering signal (modulation signal) shown in the lower figures below can also be output with a single MG3700A.

Furthermore, the accuracy of the level ratio is superior since the S/N adjustment and calculation are performed by digital processing.

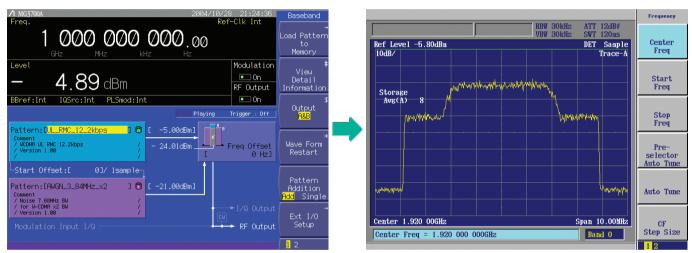

Wanted signal + AWGN screen

Output waveform screen of wanted signal + AWGN

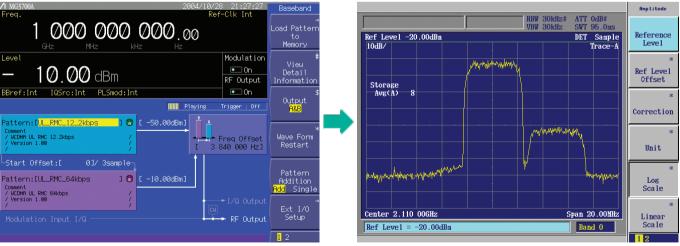

Wanted signal + interfering signal screen

Output waveform screen of wanted signal + interfering signal

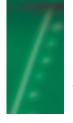

# MX370001A TD-SCDMA waveform pattern

Optional

#### ■ TD-SCDMA waveform pattern:

The signals corresponding to the 3GPP 1.28Mcps TDD options can be output by installing the MX370001A TD-SCDMA waveform pattern on the MG3700A.

UE DL RMC 12.2k

UE DL RMC 384

UE DL RMC 12.2k+OCNS

UE\_DL RMC 64k+OCNS

UE\_DL RMC 144k+OCNS

- For evaluating transmitter of BS For evaluating receiver of UE (TS 25.141 Test Model 1 to 4)
  - BS DL RMC 1Code
  - BS\_DL RMC 1Code+P-CCPCH
  - BS DL RMC 8Code
  - BS DL RMC 10Code
- For evaluating receiver of BS
  - BS\_UL RMC 12.2k(Single)
  - BS UL RMC 12.2k+OCNS
  - BS\_UL RMC 64k+OCNS
  - BS\_UL RMC 144k+OCNS
  - BS\_UL RMC 384

### Simple operation and high speed signal pattern change:

Typical waveforms specified in 3GPP, such as the reference management channel, can be output simply by selecting the waveform pattern loaded from the MG3700A internal hard disk to the large-capacity ARB memory, without setting any complex TD-SCDMA parameters.

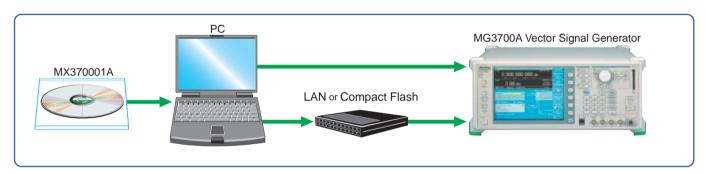

#### Waveform patterns for evaluating BS transmitters

| Target of test                                   | BS Transmitter Test (DL)            |                     |                                                       |                               |  |  |  |  |  |
|--------------------------------------------------|-------------------------------------|---------------------|-------------------------------------------------------|-------------------------------|--|--|--|--|--|
| raiget of test                                   |                                     |                     | BS                                                    |                               |  |  |  |  |  |
| Test signal                                      |                                     |                     | BS-DL RMC                                             |                               |  |  |  |  |  |
| Waveform pattern                                 | rmc_1 code_bs_dl                    | rmc_P-CCPCH_bs_dl   | rmc_8 code_bs_dl                                      | rmc_10 code_bs_dl             |  |  |  |  |  |
| Test                                             | Freq / Power Ctrlr /<br>Minimum Pwr | PCCPCH Pw           | OBW / On Off Ratio / Max Pwr / spurious / ACLR / TxIM | EVM /<br>Peak code domain err |  |  |  |  |  |
| Standard                                         |                                     |                     | TS25.142                                              |                               |  |  |  |  |  |
| DwPTS/UpPTS<br>SYNC_DL/UL<br>NUMBER (quadruples) | SYNC_DL #0<br>(S1)                  | SYNC_DL #0<br>(S1)  | SYNC_DL #0<br>(S1)                                    | SYNC_DL #0<br>(S1)            |  |  |  |  |  |
| P-CCPCH                                          | _                                   | add                 | _                                                     | _                             |  |  |  |  |  |
| Scrambling Code                                  | 0                                   | 0                   | 0                                                     | 0                             |  |  |  |  |  |
| midamble ID                                      | 0                                   | 0                   | 0                                                     | 0                             |  |  |  |  |  |
| Maximum User (user number)                       | 2 (1)                               | 8 (1)               | 2 (1)                                                 | 2 (1)                         |  |  |  |  |  |
| Spread Factor                                    | 16                                  | 16                  | 16                                                    | 16                            |  |  |  |  |  |
| Time Slot Number                                 | 4, 5, 6                             | 0                   | 4, 5, 6                                               | 4, 5, 6                       |  |  |  |  |  |
| Number of DPCH0                                  | _                                   | _                   | 0                                                     | 0                             |  |  |  |  |  |
| DPCH Channelization Codes                        | C (i, 16), i = 1                    | C (i, 16), i = 1, 2 | C (i, 16), 1 ≤ i ≤8                                   | C(i, 16), 1 ≤ i ≤10           |  |  |  |  |  |
| DPCH0 Channelization Codes                       | _                                   | _                   | _                                                     | _                             |  |  |  |  |  |
| Data:DPCH0                                       | PN9                                 | _                   | PN9                                                   | PN9                           |  |  |  |  |  |
| Data: other channel                              | _                                   | P-CCPCH:All 0       | _                                                     | _                             |  |  |  |  |  |
| ∑ DPCH_Ec/lor [dB]                               | 0                                   | _                   | 0                                                     | 0                             |  |  |  |  |  |
| DPCH0_Ec/lor [dB]                                | _                                   | _                   | _                                                     | _                             |  |  |  |  |  |
| DPCH Channelization<br>Codes Power [dB]/1 ch     | 0                                   | _                   | -9                                                    | -10                           |  |  |  |  |  |
| DPCH0 Channelization<br>Codes Power [dB]/1 ch    | _                                   | _                   | _                                                     | _                             |  |  |  |  |  |

# • Waveform patterns for evaluating BS receivers

| T                                               |                                                                 |                   | BS Receive Test (UL) |                  |                                      |
|-------------------------------------------------|-----------------------------------------------------------------|-------------------|----------------------|------------------|--------------------------------------|
| Target of test                                  |                                                                 |                   | BS                   |                  |                                      |
| Test signal                                     |                                                                 |                   | BS-UL RMC            |                  |                                      |
| Waveform patterns                               | rmc12_2k_bs_ul                                                  | rmc12k_ocns_bs_ul | rmc64k_ocns_bs_ul    | rmc144k_bs_ul    | rmc384k_bs_ul                        |
| Test                                            | RS / Min. Input Lev./<br>Dynamic range/ACS/<br>Blocking / Rx IM | Performance Req.  | Performance Req.     | Performance Req. | Performance Req.                     |
| Standard                                        |                                                                 |                   | TS25.142             |                  |                                      |
| DwPTS/UpPTS/SYNC_DL/UL<br>NUMBER (quadruples)   | _                                                               | _                 | _                    | _                | _                                    |
| P-CCPCH                                         | _                                                               | _                 | _                    | _                | _                                    |
| Scrambling Code                                 | 0                                                               | 0                 | 0                    | 0                | 0                                    |
| midamble ID                                     | 0                                                               | 0                 | 0                    | 0                | 0                                    |
| Maximum User (user number)                      | 2 (1)                                                           | 2 (1)             | 2 (1)                | 2 (1)            | 2 (1)                                |
| Spread Factor                                   | 8                                                               | 8                 | 2, 8                 | 2, 8             | 8, 2                                 |
| Time Slot Number                                | 1                                                               | 1                 | 1                    | 1, 2             | 1, 2, 3, 4                           |
| Number of DPCH                                  | 0                                                               | 4                 | 1                    | 1                | 0                                    |
| DPCH Channelization Codes                       | C (i, 8), i = 1                                                 | C (i, 8), i = 1   | C (i, 2), i = 1      | C (i, 2), i = 1  | C (i, 2) i = 1<br>C (i, 8) i = 5     |
| DPCH0 Channelization Codes                      | _                                                               | C (i, 8), 2≤ i ≤5 | C (i, 8), i = 5      | C (i, 8), i = 5  | _                                    |
| Data: DPCH0                                     | PN9                                                             | PN9               | PN9                  | PN9              | PN9                                  |
| Data: other channel                             | _                                                               | PN9               | PN9                  | PN9              | _                                    |
| $\Sigma$ DPCH_Ec/lor [dB]                       | 0                                                               | _                 | _                    | _                | 0                                    |
| DPCH0_Ec/lor [dB]                               | _                                                               | <b>-</b> 7        | -7                   | -7               |                                      |
| DPCH Channelization Codes<br>Power [dB] / 1 ch  | 0                                                               | <b>-</b> 7        | -0.97                | -0.97            | C (i, 2) = -6.99<br>C (i, 8) = -0.97 |
| DPCH0 Channelization Codes<br>Power [dB] / 1 ch | _                                                               | -7                | -7                   | -7               | _                                    |

# • Waveform patterns for evaluating receiver of UE

| Townst of toot                                 |                                                                      |                                      | UE Receiver Test (DL)        | )                     |                        |  |  |  |  |  |
|------------------------------------------------|----------------------------------------------------------------------|--------------------------------------|------------------------------|-----------------------|------------------------|--|--|--|--|--|
| Target of test                                 | UE                                                                   |                                      |                              |                       |                        |  |  |  |  |  |
| Test signal                                    |                                                                      |                                      | UE-DL RMC                    |                       |                        |  |  |  |  |  |
| Waveform pattern                               | rmc12_2k_ue_dl                                                       | rmc12k_ocns_ue_dl                    | rmc64k_ocns_ue_dl            | rmc144k_ocns_ue_dl    | rmc384k_ue_dl          |  |  |  |  |  |
| Test                                           | RS / Min. Input Lev. /<br>ACS / Blocking /<br>Spur.Resp. / Inter Mod | Maximum input level test / RMC 12.2k | Performance Req.             | Performance Req.      | Performance Req.       |  |  |  |  |  |
| Standard                                       |                                                                      |                                      | TS25.102                     |                       |                        |  |  |  |  |  |
| DwPTS/UpPTS SYNC_DL/UL NUMBER (quadruples)     | SYNC_DL #0<br>(S1)                                                   | SYNC_DL #0<br>(S1)                   | SYNC_DL #0<br>(S1)           | SYNC_DL #0<br>(S1)    | SYNC_DL #0<br>(S1)     |  |  |  |  |  |
| P-CCPCH                                        | Add                                                                  | Add                                  | Add                          | Add                   | Add                    |  |  |  |  |  |
| Scrambling Code                                | 0                                                                    | 0                                    | 0                            | 0                     | 0                      |  |  |  |  |  |
| midamble ID                                    | 0                                                                    | 0                                    | 0                            | 0                     | 0                      |  |  |  |  |  |
| Maximum User (user number)                     | 8 (1)                                                                | 8 (1)                                | 8 (1)                        | 8 (1)                 | 8 (1)                  |  |  |  |  |  |
| Spread Factor                                  | 16                                                                   | 16                                   | 16                           | 16                    | 16                     |  |  |  |  |  |
| Time Slot Number                               | 4                                                                    | 4                                    | 4                            | 4, 5                  | 3, 4, 5, 6             |  |  |  |  |  |
| Number of DPCH0                                | 0                                                                    | 8                                    | 2                            | 2                     | 0                      |  |  |  |  |  |
| DPCH Channelization Codes                      | C (i, 16), i = 1, 2                                                  | C (i, 16), i = 1, 2                  | C (i, 16), $i = 1, \dots, 8$ | C (i, 16), i = 1,, 8  | C (i, 16)i = 1,···, 10 |  |  |  |  |  |
| DPCH0 Channelization Codes                     | _                                                                    | C (i, 16)<br>3≤ i ≤10                | C (i, 16)<br>9≤ i ≤10        | C (i, 16)<br>9≤ i ≤10 | _                      |  |  |  |  |  |
| Data:DPCH0                                     | PN9                                                                  | PN9                                  | PN9                          | PN9                   | PN9                    |  |  |  |  |  |
| Data: other channel                            | _                                                                    | PN9                                  | PN9                          | PN9                   | _                      |  |  |  |  |  |
| Σ DPCH_Ec/lor [dB]                             | 0                                                                    | -7                                   | _                            | _                     | _                      |  |  |  |  |  |
| DPCH0_Ec/lor [dB]                              | _                                                                    | -10                                  | -10                          | -10                   | 0                      |  |  |  |  |  |
| DPCH Channelization Codes<br>Power [dB] / 1ch  | -3.01                                                                | -10.00                               | -10.00                       | -10.00                | -10                    |  |  |  |  |  |
| DPCH0 Channelization Codes<br>Power [dB / 1 ch | _                                                                    | -10.00                               | -10.00                       | -10.00                | _                      |  |  |  |  |  |

# MX370001A TD-SCDMA waveform pattern

#### Optional

#### ■ Frame configuration

•UL-RMC12.2 kbps: For BS receiver test (Uplink):

TS-25.142: BS UL reference measurement channel p132, A2.1.2, 1.28 MCps, SF = 8

Test items: 7.2 Reference sensitivity level / 7.3 Dynamic range / 7.4 Adjacent Channel Selectivity (ACS) / 7.5 Blocking characteristics / 7.6 Inter modulation characteristics

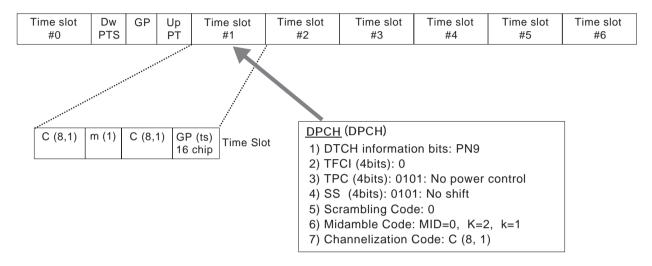

#### •UL-RMC12.2 kbps: For UE receiver test (Uplink):

TS-25.102: UE DL reference measurement channel p58, A.2.2.2.1, 1.28 MCps, 12.2 kbps, 12.2 kbps,

Test items: 7.3 Reference sensitivity level / 7.4 Maximum input level / 7.5 Adjacent Channel selectivity (ACS) / 7.6 Blocking characteristics / 7.7 Spurious response / 7.8 Inter modulation characteristics

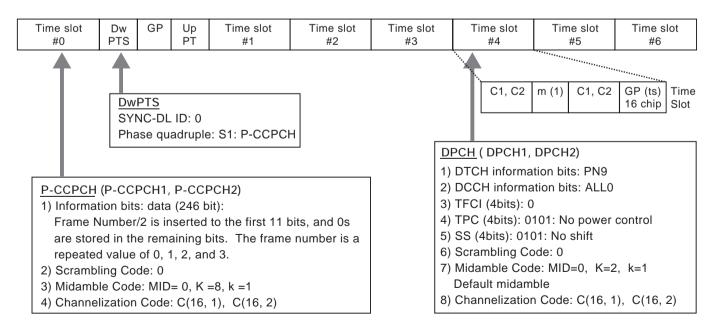

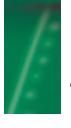

# MX370002A Public radio system waveform pattern

Optional

#### ■ Public radio system waveform pattern:

The downlink/uplink modulation signals of the following ARIB standards can be output by installing the MX370002A Public radio system waveform pattern on the MG3700A:

#### •RCR STD-39

| Waveform pattern | Uplink / Downlink | Transmit frame |
|------------------|-------------------|----------------|
| UpLink           | Uplink            | 0, x, x, x     |
| DownLink 1       | Downlink          | 0, x, x, x     |
| DownLink 4       | Downlink          | 0, 1, 2, 3     |
| DownCCH 4        | Downlink          | 0, 1, 2, 3     |
| PN9              | _                 | _              |
| PN15             | _                 | _              |

Sampling Rate 128 kHz Symbol Rate 16 kHz

#### •ARIB STD-T61

| Waveform pattern | Uplink / Downlink | Transmit frame      |
|------------------|-------------------|---------------------|
| UpDownLink       | Uplink / Downlink | 0, 0, 0, 0          |
| 40ms_Burst_all   | Uplink / Downlink | 0, 1, 2, 3          |
| 20ms_Burst_all   | Uplink / Downlink | 0, 1, 2, 3          |
| 40ms_Burst_1_4   | Uplink / Downlink | 0, x, x, x,         |
| 20ms_Burst_1_8   | Uplink / Downlink | 0, x, x, x, x, x, x |
| PN9              | _                 | _                   |
| PN15             | _                 | _                   |

Sampling Rate 76.8 kHz Symbol Rate 4.8 kHz The signals for testing the receiver/tester specified in the ARIB standards can be output by selecting a waveform pattern loaded from the MG3700A internal hard disk to the large-capacity ARB memory, without setting any complex ARIB standard

parameters. The TCH/CCH pattern, PN9 pattern, and PN15 continuous modulation pattern can be switched quickly.

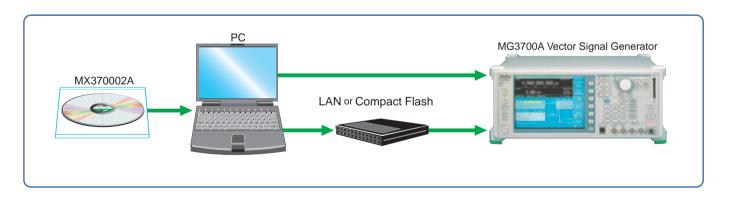

# MX370002A Public radio system waveform pattern

### Optional

#### •ARIB STD-T79

| Waveform pattern | Uplink / Downlink | Transmit frame |
|------------------|-------------------|----------------|
| UpLink           | Uplink            | 0, x, x, x     |
| DownLink 1       | Downlink          | 0, x, x, x     |
| DownLink 4       | Downlink          | 0, 1, 2, 3     |
| Direct           | Uplink / Downlink | 1, x, x, x     |
| PN9              | _                 | _              |
| PN15             | _                 | _              |

Sampling Rate 128 kHz Symbol Rate 16 kHz

#### •ARIB STD-T86

| Waveform pattern | Uplink / Downlink | Transmit frame   |
|------------------|-------------------|------------------|
| Down_tch         | Uplink            | 0, 1, 2, x, 4, 5 |
| Down_tch_all     | Downlink          | 0, 1, 2, x, 4, 5 |
| Down_cch         | Downlink          | x, x, x, 3, x, x |
| Up_tch           | Uplink            | x, x, x, 3, x, x |
| Up_cch           | Uplink            | x, x, x, 3, x, x |
| PN9              | _                 | _                |
| PN15             | _                 | _                |

Sampling Rate 90 kHz Symbol Rate 11.25 kHz

### ■ Frame configuration

• RCR STD-39, ARIB STD-T79 frame configuration The uplink frame (TDMA) and downlink frame (TDM) both generate data in frame cycles of 4-slot length (40 ms) defined as a basic frame length. The PN9 pseudo random pattern of the traffic channel (hereinafter called TCH) in a slot is independent per slot and has continuity.

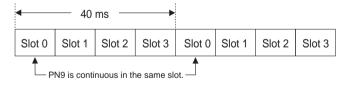

#### •ARIB STD-T61 frame configuration

The uplink/downlink frames both generate data in cycles of 40 ms defined as a basic frame length. The PN9 pseudo random pattern of TCH in a frame has continuity in each frame.

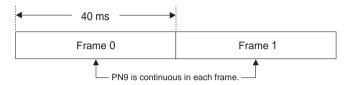

#### •ARIB STD-T86 frame configuration

One frame consists of 6 slots and the data is generated in this frame cycle. The PN9 pseudo random pattern of TCH in a slot has continuity in all slots.

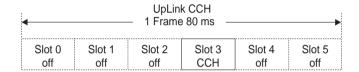

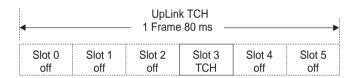

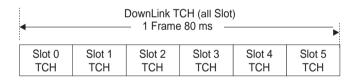

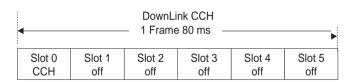

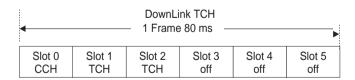

#### ■ Signal formats in each system

#### •RCR STD-39, slot format

The signal formats in uplink/downlink are as follows.

#### Uplink

| R | Р | TCH | SW | Ι | CC | SACCH | TCH | G |
|---|---|-----|----|---|----|-------|-----|---|
| 6 | 2 | 148 | 20 | 2 | 6  | 20    | 108 | 8 |

R: Guard time for burst transient response 00H (6 bit) P: Preamble 2H (2 bit) Continuous PN9 TCH: Traffic channel SW: Sync word 785B4H (Slot 0) (20 bit) 0H (2 bit) I: Idle bit (all "0") CC: Color code (Counterinterference code) 00H (6 bit) SACCH: Slow ACCH 00000H (20 bit) G: Guard time 00H (8 bit)

#### Downlink

| R | Р | TCH | SW | CI | CC | SACCH | TCH | B/I |
|---|---|-----|----|----|----|-------|-----|-----|
| 6 | 2 | 112 | 20 | 2  | 6  | 20    | 144 | 8   |

R: Guard time for burst transient response
P: Preamble
Continuous PN9
SW: Sync word
SW: Sync word
STA4BH (Slot 0),
9D236H (Slot 1),
81D75H (Slot 2),
A94EAH (Slot 3) (20 bit)
CI: Control channel communication information

C: Color code (Counterinterference code)

SACCH: Slow ACCH

B/I: Busy/Idle bit

CC: Color code (Counterinterference code)

00H (6 bit)

00000H (20 bit)

FFH (8 bit)

#### •ARIB STD-T61, Frame format

The signal formats in uplink/downlink are as follows.

| LP+R | Pa | TCH | RI | SW | undefined | TCH |
|------|----|-----|----|----|-----------|-----|
| 30   | 2  | 96  | 56 | 20 | 20        | 160 |

LP+R: Preamble for linearizer and guard

time for burst transient response 00000000H (30 bit)

Pa: Preamble 2H (2 bit)

TCH: Traffic channel Continuous PN9

RI: Radio information channel 0000000000000H (56 bit)

SW: Sync word 1E56FH (20 bit)

Undefined: 00000H (20 bit)

#### •ARIB STD-T79, Slot format

The signal formats in uplink/downlink and direct communication between mobile stations are as follows.

#### Uplink

| - 1 |   |     |    |   |    |       |     |   |
|-----|---|-----|----|---|----|-------|-----|---|
| R   | Р | TCH | SW | ı | СС | SACCH | TCH | G |
| 6   | 2 | 148 | 20 | 2 | 6  | 20    | 108 | 8 |

R: Guard time for burst transient response 00H (6 bit)
P: Preamble 2H (2 bit)
TCH: Traffic channel Continuous PN9
SW: Sync word 785B4H (Slot 0) (20 bit)

I: Idle bit (all "0")

CC: Color code (Counterinterference code)

SACCH: Slow ACCH

G: Guard time for transient response

OH (2 bit)

00000H (20 bit)

#### Downlink

| R | Р | TCH | SW | CI | CC | SACCH | TCH | B/I |
|---|---|-----|----|----|----|-------|-----|-----|
| 6 | 2 | 112 | 20 | 2  | 6  | 20    | 144 | 8   |

R: Guard time for burst transient response
P: Preamble
Continuous PN9
SW: Sync word
87A4BH (Slot 0),
9D236H (Slot 1),
81D75H (Slot 2),
A94EAH (Slot 3) (20 bit)
CI: Control channel communication information 11H (2 bit)

CC: Color code (Counterinterference code) 00H (6 bit)
SACCH: Slow ACCH 00000H (20 bit)
B/I: Busy/Idle bit FFH (8 bit)

#### • Direct communication between mobile stations

|   | G | R | Р | TCH | SW | PICH | TCH | G  |
|---|---|---|---|-----|----|------|-----|----|
| Į | 8 | 6 | 2 | 140 | 20 | 12   | 116 | 16 |

G: Guard time for transient response
R: Guard time for burst transient response
P: Preamble
TCH: Traffic channel
SW: Sync word
PICH: Parameter information channel

O0H (8 bit), 0000H (16 bit)
00H (6 bit)

Continuous PN9
4D9DEH (20 bit)
000H (12 bit)

#### •ARIB STD-T86, Slot format

There are four types of slots: uplink/downlink traffic channels and uplink/downlink control channels.

#### • Uplink / Downlink traffic channel

| R  | TCH | Р | TCH | SW | С | TCH | Р | TCH | G  | 1 |
|----|-----|---|-----|----|---|-----|---|-----|----|---|
| 16 | 24  | 4 | 232 | 40 | 4 | 232 | 4 | 24  | 20 |   |

R: Ramp time for transient response OH (16 bit)
P: Pilot symbol AH (4 bit)

SW: Sync word Uplink=00A000000AH (40 bit)
Downlink=00A0000AAAAH (40 bit)

C: Channel identification 8H (4 bit)
TCH: Information channel PN9 pseudo rand

TCH: Information channel PN9 pseudo random pattern (The PN pattern has continuity in

TCH of all slots.)

G: Guard time for transient response 00000H (20 bit)

#### Uplink / Downlink control channel

| R  | AP | Р | AP  | SW | С | CAC | Р | CAC | G  |
|----|----|---|-----|----|---|-----|---|-----|----|
| 16 | 24 | 4 | 232 | 40 | 4 | 232 | 4 | 24  | 20 |

R: Ramp time for transient response 0H (16 bit)

AP: Repetition of AGC preamble 20A800080AH

P: Pilot symbol AH (4 bit)

C: Channel identification AH (4 bit)
CAC: Information channel random pattern

G: Guard time for transient response 00000H (20 bit)

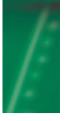

# MX370101A HSDPA IQproducer

Optional

#### ■ HSDPA IQproducer:

The MX370101A HSDPA IQproducer is GUI-driven PC application software used to set up the parameters and generate waveform patterns according to the 3GPP HSDPA (Uplink/Downlink) system. The generated waveform patterns are downloaded to the MG3700A, and used to output HSDPA Modulation baseband signals and RF signals with the ARB generation function of the MG3700A.

In addition, it is possible to set the parameters specified in TS25.212 with respect to HS-PDSCH and HS-DPCCH. The signals in various states can be generated by changing the transmitting process freely.

In addition, the Downlink Easy Setup function provides typical items and parameters so that the settings can be executed simply by selecting items/parameters.

#### IQproducer<sup>™</sup> operating environment

| CPU         | Pentium III 1 GHz or faster             |
|-------------|-----------------------------------------|
| Memory size | ≥512 Mbytes                             |
| HDD         | ≥5 Gbytes                               |
| Display     | 1024 × 768 pixels or more               |
| OS          | Windows® 2000 Professional, Windows® XP |

Windows/WindowsZP is a registered trademark of Microsoft Corporation.

#### Downlink Settings:

Various parameters conforming to standards can be set for downlink (for details, refer to the "Downlink parameter setting range" table shown later).

The Downlink Easy Setup function provides the items for the HSDPA Fixed Reference Channel (FRC) specified in 3GPP TS25.101 and the Reference Measurement Channel (RMC) specified in 3GPP TS25.101, TS25.104. Parameter setting and waveform pattern generation can be performed simply by selecting items.

#### [Easy Setup items]

FRC: H-Set1 (QPSK), H-Set1 (16QAM), H-Set2 (QPSK), H-Set2 (16QAM), H-Set3 (QPSK), H-Set3 (16QAM), H-Set4, H-Set5

RMC: RMC12.2 kbps (for RX test),

RMC12.2 kbps (for Performance test),

RMC64 kbps (for Performance test),

RMC144 kbps (for Performance test),

RMC384kbps (for Performance test)

#### • Uplink Settings:

For Uplink, parameter setting for the UL-DPCCH/UL-DPDCH and HS-DPCCH channels and waveform pattern generation can be performed (for details, refer to the "Uplink parameter setting range" table shown later).

HS-DPCCH (ACK, NACK, CQI)

**UL-DPCCH** 

**UL-DPDCH** 

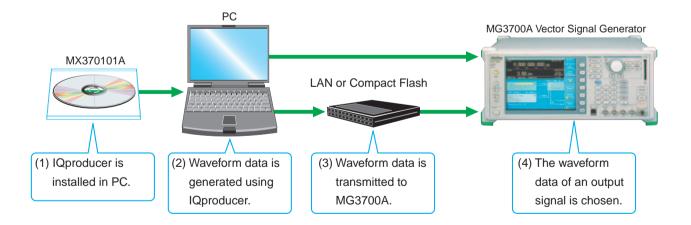

#### • Downlink Main screen:

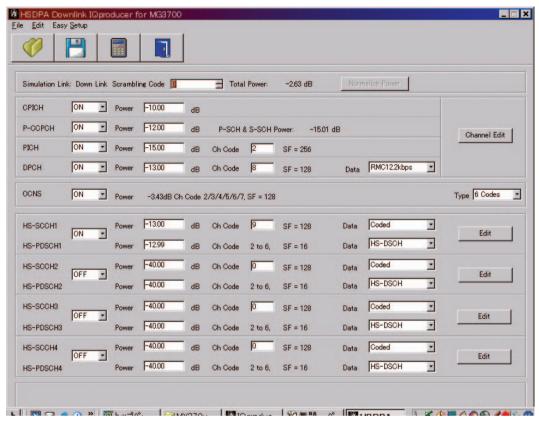

#### • Uplink Main screen:

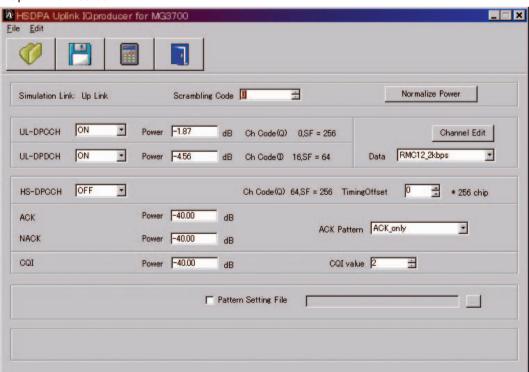

# MX370101A HSDPA IQproducer

# Optional

# • Downlink parameter setting range:

| Display Scrambling Code   |                                  | Setting range  0 to 8191                                         |  |
|---------------------------|----------------------------------|------------------------------------------------------------------|--|
| ociambing code            | ON/OFF                           | ON or OFF                                                        |  |
| CPICH                     | Power                            | -40.00 to 0.00 [dB], Resolution 0.01 dB                          |  |
|                           | ON/OFF                           | ON or OFF                                                        |  |
| P-CCPCH                   |                                  |                                                                  |  |
|                           | Power                            | -40.00 to 0.00 [dB], Resolution 0.01 dB ON or OFF                |  |
| DIOLI                     | ON/OFF                           |                                                                  |  |
| PICH                      | Power                            | -40.00 to 0.00 [dB], Resolution 0.01 dB                          |  |
|                           | Channelization Code              | 0 to 255                                                         |  |
|                           | ON/OFF                           | ON or OFF                                                        |  |
|                           | Power                            | -40.00 to 0.00 [dB], Resolution 0.01 dB                          |  |
|                           |                                  | 0 to SF –1                                                       |  |
|                           |                                  | The spreading factor (SF) varies depending on the [Data]         |  |
|                           |                                  | setting as follows:  RMC 12.2 kbps = 128                         |  |
| DPCH                      | Channelization Code              | RMC 64 kbps = 32                                                 |  |
| DI CIT                    | Charmenzation Code               | RMC 144 kbps = 16                                                |  |
|                           |                                  | RMC 384 kbps = 8                                                 |  |
|                           |                                  | AMR1/AMR2/AMR3 = 128                                             |  |
|                           |                                  | ISDN = 32384 kbps Packet = 8                                     |  |
|                           |                                  | RMC12.2 kbps / RMC 64 kbps / RMC 144 kbps / RMC 384              |  |
|                           | Data                             | kbps / AMR1 / AMR2 / AMR3 / ISDN / 384 kbps Packet               |  |
|                           | ON/OFF                           | ON or OFF                                                        |  |
| OCNS                      | Type                             | 16 Codes or 6 Codes                                              |  |
|                           | ON/OFF                           | ON or OFF                                                        |  |
|                           | Power                            | -40.00 to 0.00 [dB]                                              |  |
| HS-SCCH1/2/3/4            | Channelization Code              | 0 to 127                                                         |  |
|                           | Data                             | PN9/PN9fix/PN15fix/16bitRepeat/Coded                             |  |
|                           | ON/OFF                           | ON or OFF                                                        |  |
|                           | Power                            | -40.00 to 0.00 [dB]                                              |  |
| HS-PDSCH1/2/3/4           | Channelization Code              | 0 to 127                                                         |  |
|                           | Data                             | PN9/PN9fix/PN15fix/16bitRepeat/HS-DSCH                           |  |
| P-CCPCH Edit              | SFN Cycle                        | 8 or 4096                                                        |  |
|                           | DTCH Information Data            | PN9/PN9fix/PN15fix/16bitRepeat                                   |  |
| DPCH Edit                 | TFCI                             | 0 to 1023                                                        |  |
|                           | Channelization Code Offset       | 1 to (16 - "Number of Physical Channel Code")                    |  |
|                           | Number of Physical Channel Code  | 1 to (16 - "Channelization Code Offset")                         |  |
|                           | Modulation                       | QPSK or 16QAM                                                    |  |
|                           | Transport Block Size Information | 0 to 63                                                          |  |
| HSDPA transport channel   | RV Information                   | 0 to 7                                                           |  |
| (HS-SCCH,HS-PDSCH         | UE Identity                      | 0 to 65535                                                       |  |
| parameters)               | CRC Error Insertion              | Correct or Fail (CRC error of all)                               |  |
|                           | Number of HARQ Processes         | 0 to 8                                                           |  |
|                           | Virtual IR Buffer Size           | 800 to 304000 (Resolution: 800)                                  |  |
|                           | Payload Data                     | PN9/PN9fix/PN15fix/16bitRepeat                                   |  |
|                           | HARQ Process Cycle               | 0 to 16 (Note that it ranges from 0 to 6 if PN9 has been set for |  |
| Transmitting Pattern Edit | Inter-TTI Distance               | Payload Data.) 1 to 8                                            |  |
| Transmitting Pattern Edit |                                  |                                                                  |  |
|                           | TTI Start Offset                 | 0 to 7                                                           |  |

# • Uplink parameter setting range:

| Display            |                       | Setting range                                        |
|--------------------|-----------------------|------------------------------------------------------|
| Scrambling Code    |                       | 0 to 16777215                                        |
|                    | Channel ON/OFF        | ON or OFF                                            |
| UL-DPCCH, UL-DPDCH | Power                 | 0 to -40.00 dB                                       |
| UL-DPCCH, UL-DPDCH | Data                  | RMC 12.2 kbps / RMC 64 kbps / RMC 144 kbps / RMC 384 |
|                    | Data                  | kbps / AMR1 / AMR2 / AMR3 / ISDN / 64 kbps Packet    |
|                    | ON/OFF                | HS-DPCCH ON or OFF                                   |
|                    | Timing Offset         | 0 to 149                                             |
|                    | ACK Power             | 0 to -40.00 dB                                       |
| HS-DPCCH           | NACK Power            | 0 to -40.00 dB                                       |
| по-рессп           | CQI Power             | 0 to -40.00 dB                                       |
|                    | ACK Pattern           | ACK_only, NACK_only, alt_ACK_NACK_DTX                |
|                    | CQI value             | 0 to 30                                              |
|                    | Pattern Setting File  | Used or Not used                                     |
| DPCH Edit          | DTCH Information Data | PN9/PN9fix/PN15fix/16 bit Repeat                     |
| DFON EUIL          | TFCI                  | 0 to 1023                                            |

#### • Parameter save/recall:

The numeric values and settings for each item can be saved in a parameter file. Type the desired name in the [file name] text box and then click the [Save] button to save the parameter file.

A parameter file can be recalled. Click the desired parameter file from the file list and then click the [Open] button.

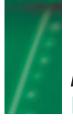

# MX370102A TDMA IQproducer

Optional

### ■TDMA IQproducer:

The MX370102A TDMA IQproducer" is GUI-driven PC application software used to set up the parameters and generate waveform patterns according to the TDMA system. The generated waveform patterns are downloaded to the MG3700A, and used to output TDMA Modulation baseband signals and RF signals with the ARB generation function of the MG3700A.

In addition to the signals supporting the PDC, PHS, and ARIB STD-T61/T79/T86 systems, signals for other systems can also be generated.

#### IQproducer<sup>™</sup> operating environment

| CPU         | Pentium III 1 GHz or faster             |
|-------------|-----------------------------------------|
| Memory size | ≥512 Mbytes                             |
| HDD         | ≥5 Gbytes                               |
| Display     | 1024 × 768 pixels or more               |
| OS          | Windows® 2000 Professional, Windows® XP |

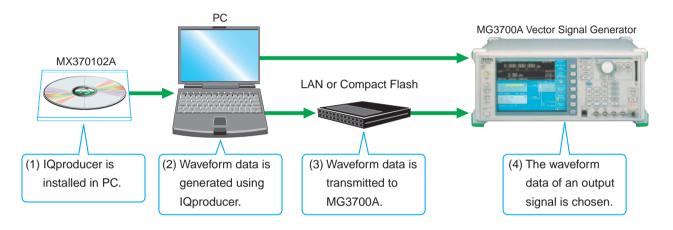

#### · Main screen:

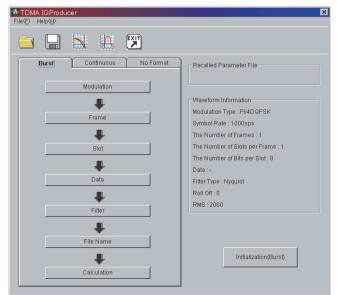

# • Parameter setting items list:

|               | Parameter setting sheet   |            |           |  |  |
|---------------|---------------------------|------------|-----------|--|--|
| Setting items | r didinator setting sheet |            |           |  |  |
|               | Burst                     | Continuous | No Format |  |  |
| Modulation    | ✓                         | ✓          | ✓         |  |  |
| Frame         |                           | ✓          | ✓         |  |  |
| _             |                           |            |           |  |  |
| Slot          | ✓                         | 1          | _         |  |  |
| Field         | ✓                         | 1          | _         |  |  |
| Data          | _                         | _          | 1         |  |  |
| Filter        | ✓                         | ✓          | ✓         |  |  |
| Pattern Name  | ✓                         | ✓          | 1         |  |  |

# • Parameter setting items list:

| Items              | Display                       | Outline                                         | Setting range                                                                       |
|--------------------|-------------------------------|-------------------------------------------------|-------------------------------------------------------------------------------------|
|                    | Madulation Tuna               | Madulation avatam                               | PI/4DQPSK, BPSK, QPSK, 8PSK, 16QAM,                                                 |
| Modulation         | Modulation Type               | Modulation system                               | 16QAM (ARIB_STD_T86), 64QAM, 256QAM                                                 |
|                    | Symbol Rate                   | Symbol rate                                     | 1ksps to 40Msps (Specified in increments of 1 sps.)                                 |
|                    | The Number of Frames          | Frame number                                    | 1 to 4088                                                                           |
| Frame              | The Number of Slots per Frame | Slot numbers in one frame                       | 1 to 10                                                                             |
|                    | 1, 24field                    | Guard field                                     | Set the number of bits listed in the separate table according to "Modulation Type." |
| Slot(Burst)        | 2, 23field                    | Ramp field                                      | Set the number of bits listed in the separate table according to "Modulation Type." |
|                    | 3 to 22field                  | Fixed (Fixed data) field                        | Set an integer from 0 to 32.                                                        |
|                    | 3 to 22field                  | DATA (PN9, PN15) field                          | Set an integer from 0 to 400.                                                       |
|                    | 4 to 22field                  | CRC(Cyclic Redundancy<br>Check character) field | Set an integer from 0 to 32.                                                        |
|                    | 1 to 24field                  | Fixed (Fixed data) field                        | Set an integer from 0 to 32.                                                        |
| Clat(Cantinuous)   | 1 to 24field                  | DATA (PN9, PN15) field                          | Set an integer from 0 to 400.                                                       |
| Slot(Continuous)   | 2 to 24field                  | CRC(Cyclic Redundancy<br>Check character) field | Set an integer from 0 to 32.                                                        |
|                    | Fixed                         | Sets a hexadecimal fixed data.                  | 0 to the maximum value of the number of bits being set                              |
| Field              | CRC                           | Sets the CRC calculation                        | 1 to the number of bits in the field on the left to CRC                             |
| (Burst/Continuous) | CRC                           | field by an integer.                            | (except Guard and Ramp fields)                                                      |
|                    | Data Field                    | Selects a continuous pattern.                   | PN9, PN15, 16-bit Pattern, ALL0, ALL1                                               |
|                    | Data Field                    | Selects a continuous pattern.                   | Enter arbitrary hexadecimal number for "16-bit Pattern."                            |
| Data(No Format)    | Data                          | Selects a continuous pattern.                   | PN9, PN15, 16-bit Pattern, ALL0, ALL1                                               |
|                    | Filter                        | Filter type                                     | Root Nyquist, Nyquist                                                               |
| Filter             | Roll Off                      | Filter roll-off rate                            | 0 to 1.00 (up to the second digit of fraction)                                      |
| i iitoi            | RMS                           | RMS value of waveform pattern data              | 651 to 4104                                                                         |
| Pattern Name       | Pattern Name                  | Waveform pattern file name                      | Within 20 characters                                                                |
| rauem Name         | Comment                       | Comment                                         | Within 38 characters                                                                |
| Calculation        | Starts waveform pattern of    | data generation after setting para              | ameters.                                                                            |

# MX370102A TDMA IQproducer

### Optional

#### • Ramp field Setting range:

| Modulation Type             | Bit numbers                |
|-----------------------------|----------------------------|
| Pi/4DQPSK, QPSK             | Multiple of 2 from 2 to 32 |
| BPSK                        | Integer from 1 to 32       |
| 8PSK                        | Multiple of 3 from 3 to 30 |
| 16QAM, 16QAM (ARIB_STD_T86) | Multiple of 4 from 4 to 32 |
| 64QAM                       | Multiple of 6 from 6 to 30 |
| 256QAM                      | Multiple of 8 from 8 to 32 |

#### • Parameter save/recall:

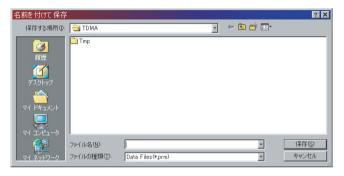

The numeric values and settings for each item can be saved in a parameter file. Type the desired name in the [file name] text box and then click the [Save] button to save the parameter file. A parameter file can be recalled. Click the desired parameter file from the file list and then click the [Open] button.

#### • Graph:

This function displays a generated waveform pattern in a CCDF or FFT graph on the PC. It is useful to check/review the waveform pattern in a graph before transferring it to the MG3700A.

[CCDF (Complimentary Cumulative Distribution Function) graph] Up to eight types of generated waveform patterns are read to be displayed in a CCDF graph.

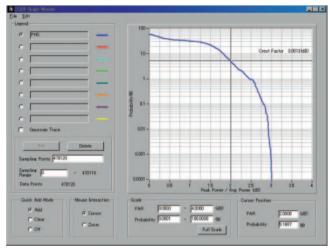

CCDF graph screen

#### [FFT (Fast Fourier Transform) graph]

Up to four types of generated waveform patterns are read and the FFT calculation results for them are displayed in an FFT graph.

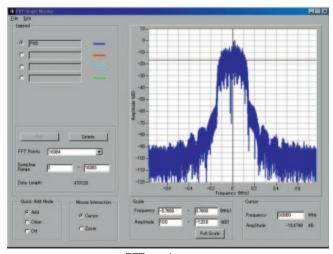

FFT graph screen

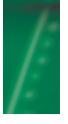

# MX370103A CDMA2000 1xEV-DO IQproducer

Optional

#### ■ CDMA2000 1xEV-DO IQproducer:

The MX370103A CDMA2000 1xEV-DO IQproducer is GUI-driven PC application software used to set up the parameters and generate waveform patterns according to the CDMA2000 1xEV-DO system (1xEV-DO forward and 1xEV-DO Reverse). The generated waveform patterns are downloaded to the MG3700A, and used to output CDMA2000 1xEV-DO Modulation baseband signals and RF signals with the ARB generation function of the MG3700A.

For forward, multi-carrier signals of up to nine carriers and mixed signals of Idle and Active can be generated. For reverse, multi-user signals for which the frequency, phase, level, and delay are adjusted freely can be generated.

#### IQproducer<sup>™</sup> operating environment

| CPU         | Pentium III 1 GHz or faster           |
|-------------|---------------------------------------|
| Memory size | ≥512 Mbytes                           |
| HDD         | ≥5 Gbytes                             |
| Display     | 1024 × 768 pixels or more             |
| os          | Windows2000® Professional, Windows XP |

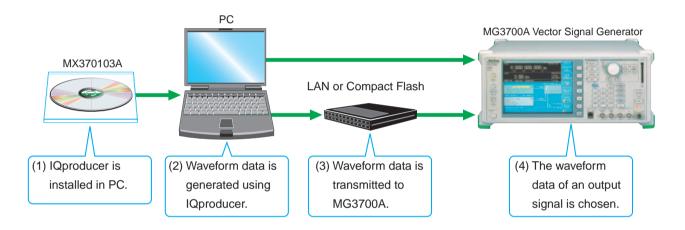

#### • 1xEV-DO forward setting screen

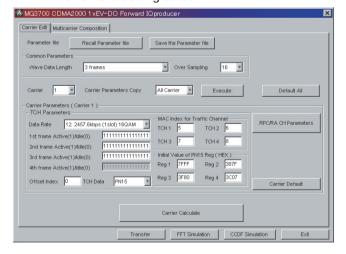

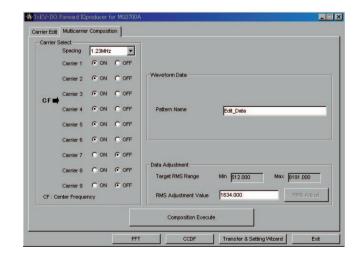

# MX370103A CDMA2000 1xEV-DO IQproducer

# Optional

#### • 1xEV-DO forward setting range

[Carrier Edit sheet]

On the Carrier Edit sheet, set up the Modulation parameters for the single carriers (associated with carrier numbers 1 to 9) that constitute the multi-carrier.

| Display                                | Setting range                                                                                                    |  |  |  |
|----------------------------------------|----------------------------------------------------------------------------------------------------|--|--|--|
| Wave Data Length ing                   | Number of frames of the waveform pattern to be generated. Specify up to 4 frames. Specify 3 frames when generat-                                                                                                    |  |  |  |
|                                        | a multi-carrier.                                                                                                    |  |  |  |
| Over Sampling                          | Over sampling rate for waveform patterns. Set 4, 8, or 16.                                                                                                    |  |  |  |
| Default All                            | Restores the settings of all the single carriers to the initial values.                                                                                                    |  |  |  |
| Carrier                                | Select a single carrier to be edited from 1 to 9.                                                                                                    |  |  |  |
| Carrier Parameters Copy                | Specify a single carrier to which the settings of the currently-set single carrier are to be copied (copy destination).  Set Carrier 1 to Carrier 9 or All Carrier.                                                                                                    |  |  |  |
| Execute                                | Copies the settings of the currently-set single carrier (the corresponding carrier number is displayed in Carrier) to the copy destination specified by Carrier Parameters Copy. The settings to be copied include the contents of the RPC/RA CH Parameter screen.                                                                                                    |  |  |  |
| Data Rate                              | Set the data rate and transmission slot for the single carrier to be generated from the following:38.4 kbps (16 slots) QPSK, 76.8 kbps (8 slots) QPSK, 153.6 kbps (4 slots) QPSK, 307.2 kbps (2 slots) QPSK, 614.4 kbps (1 slot) QPSK, 307.2 kbps (4 slots) QPSK, 614.4 kbps (2 slots) QPSK, 1228.8 kbps (1 slot) QPSK, 921.6 kbps (2 slots) 8-PSK, 1843.2 kbps (1 slot) 8-PSK, 1228.8 kbps (2 slots) 16QAM, 2457.6 kbps (1 slot) 16QAM, Idle Slot |  |  |  |
| 1st to 4th Frame Active (1) / Idle (0) | Set traffic channel active/idle for each slot.                                                                                                    |  |  |  |
| TCH Data                               | Set the traffic channel payload data.  All '0': Sets the payload data to all 0.  All '1': Sets the payload data to all 1.  PN15: Sets the payload data to a discontinuous PN15 sequence. PN15 is continuous within a frame.                                                                                                    |  |  |  |
| Offset Index                           | Specify the PN Offset Index of the single carrier to be generated from 0 to 511.                                                                                                    |  |  |  |
| TCH1 to TCH4                           | Specify the MAC Index that is used for the scrambling sequence of the traffic channel and preamble Walsh cover by an integer from 5 to 63.                                                                                                    |  |  |  |
| Reg1 to Reg4                           | Initial value of the linear feedback shift register used to generate the PN15 sequence when TCH Data is set to PN15. Set a hexadecimal number from 0 to 7FFF. The offset can be added to the PN15 sequence of each TCH by changing this initial value.                                                                                                    |  |  |  |
| Carrier Default                        | Restores the settings of the single carrier currently set on the screen (the corresponding carrier number is displayed in Carrier) to the initial values. The settings in the Carrier Parameters frame are restored to the initial values of the single carrier.                                                                                                    |  |  |  |
| RPC/RA CH Parameters                   | Opens the RPC/RA CH Parameters screen used to set up the parameters of the RPC and RA channels.                                                                                                    |  |  |  |
|                                        | Generates the waveform patterns of nine single carriers with the current settings. After clicking this button, the entire                                                                                                    |  |  |  |

#### • RPC/RA CH Parameters sheet:

| Display   | Setting range                                                                                                    |  |
|-----------|----------------------------------------------------------------------------------------------------|--|
| Frame     | Selects a frame for which the RPC and RA channels are to be edited.                                                                                                    |  |
| Slot      | Selects a slot for which the RPC and RA channels are to be edited.                                                                                                    |  |
| RA Bit    | RA bit of RA channel. Set 0 or 1.                                                                                                    |  |
| CH Power  | Channel gain of MAC channel (relative value to pilot channel). Set from -40 to +40 dB.                                                                                                    |  |
| RPC Bit   | RPC bit of RPC channel. Set 0 or 1.                                                                                                    |  |
| ON/OFF    | Turns on/off each MAC channel.                                                                                                    |  |
| Normalize | Sets the channel gains of the RPC and RA channels in the currently-set slot collectively to the ratio expressed with a fraction. The numerator of the RA channel ratio can be set from 1 to "denominator –1". The denominator can be set from 2 to 99. |  |

#### [Multi-carrier Composition sheet]

Generates a multi-carrier or single carrier waveform pattern from the single carrier waveform patterns generated in the Carrier Edit

| Display                                                                                                    | Setting range                                                                                                    |  |
|----------------------------------------------------------------------------------------------------|----------------------------------------------------------------------------------------------------|--|
| Spacing                                                                                                    | Sets the frequency interval between the carriers having the consecutive carrier numbers, from 1.20, 1.23, or 1.25 MHz.                                                                                                    |  |
| Carrier Select                                                                                                    | Turns on or off the single carrier that is used to generate a multi-carrier (or a single carrier, if only one single carrier were turned with all the others turned off) in the single carrier generated in the Carrier Edit sheet. |  |
| Target RMS Range                                                                                                    | "RMS" indicates the waveform pattern RMS value. Set the maximum value to "Max" when adjusting the waveform pattern RMS value.                                                                                                    |  |
| RMS Adjustment Value                                                                                                    | Sets the RMS value of the multi- or single carrier waveform pattern.                                                                                                    |  |
| RMS Adjust  Converts a waveform pattern generated by clicking the Composition Execute button into a waveform pattern generated by clicking the Composition Execute button into a waveform pattern generated by clicking the Composition Execute button generated by clicking the Composition Execute button generated by clicking the Composition Execute button generated by clicking the Composition Execute button generated by clicking the Composition Execute button generated by clicking the Composition Execute button generated by clicking the Composition Execute button generated by clicking the Composition Execute button generated by clicking the Composition Execute button generated by clicking the Composition Execute button generated by clicking the Composition Execute button generated by clicking the Composition Execute button generated by clicking the Composition generated by clicking the Composition generated by clicking the Composition generated by clicking th |                                                                                                    |  |

#### • 1xEV-DO Reverse Setting range:

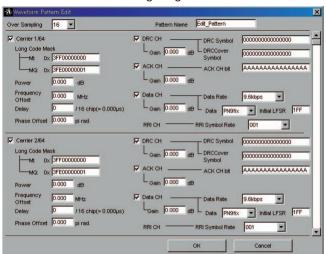

| Display          | Description                                                                                                    | Setting range                            |
|------------------|----------------------------------------------------------------------------------------------------|------------------------------------------|
| Over Sampling    | Ratio of the waveform pattern sampling rate and the chip rate 4, 8, 16                                                                                                    |                                          |
| Carrier On/Off   | Set the carrier On/Off. It is "On" when checked.                                                                                                    | On, Off                                  |
| Long Code Mask   | Set the I and Q long code masks. MQ is set automatically when MI is set by a user.                                                                                           | MI, MQ: 0x0 to 0x3FFFFFFFFF              |
| Power            | Set the power of carrier.                                                                                                    | -80.000 to 0.000 dB                      |
| Frequency Offset | Set the carrier frequency offset from the center frequency setting of the MG3700A.                                                                                           | -5.000 to 5.000MHz                       |
| Delay            | Set the delay of the carrier. A delay is a time gap from when a frame trigger is output from the rear panel of the MG3700A to when the first frame of the carrier is output. | 0 chip to 32768 chip                     |
| Phase Offset     | Set a phase offset of the carrier.                                                                                                    | 0.000 to 2.000 pai rad.                  |
| DRC CH On/Off    | Set the DRC channel On/Off. It is "On" when checked.                                                                                                    | On, Off                                  |
| DRC CH Gain      | Set the channel gain of the DRC channel by a relative value to the pilot channel.                                                                                            | -80.000 to 20.000 dB                     |
| DRC Symbol       | Set the DRC channel symbol data in hexadecimal.                                                                                                    | 0000000000000000000 to FFFFFFFFFFFFFFFFF |
| DRC Cover Symbol | Set the DRC cover symbol data in octal.                                                                                                    | 0000000000000000000000 to 77777777777777 |
| ACK CH On/Off    | Set the ACK channel On/Off. It is "On" when checked.                                                                                                    | On, Off                                  |
| ACK CH Gain      | Set the channel gain of the ACK channel by a relative value to the pilot channel.                                                                                            | -80.000 to 20.000 dB                     |
| ACK CH Bit       | Set the ACK channel bit.                                                                                                    | A (ACK), N (NACK), X (DTX)               |
| Data CH On/Off   | Set the Data channel On/Off. It is "On" when checked.                                                                                                    | On, Off                                  |
| Data CH Gain     | Set the channel gain of the Data channel by a relative value to the pilot channel.                                                                                           | -80.000 to 20.000 dB                     |
| Data Rate        | Set the Data channel data rate.                                                                                                    | 9.6, 19.2, 38.4, 76.8, 153.6 kbps        |
| Data             | Set the Data channel payload data. The selection item "PN9fix" specifies a discontinuous PN9 code sequence.                                                                  | PN9fix, All '0', All '1'                 |
| Initial LFSR     | When PN9fix is set for Data, set the initial value of the PN9 generation shift register in hexadecimal.                                                                      | 0 to 1FF (HEX)                           |
| RRI Symbol       | Set the RRI symbol in binary.                                                                                                    | 000 to 101 (BIN)                         |

# MX370103A CDMA2000 1xEV-DO IQproducer

### Optional

#### ■ Parameter save/recall:

The numeric values and settings for each item can be saved in a parameter file. Type the desired name in the [file name] text box and then click the [Save] button to save the parameter file. A parameter file can be recalled. Click the desired parameter file from the file list and then click the [Open] button.

#### Graph:

This function displays a generated waveform pattern in a CCDF or FFT graph on the PC. It is useful to check/review the waveform pattern in a graph before transferring it to the MG3700A.

[CCDF (Complimentary Cumulative Distribution Function) graph]
Up to eight types of generated waveform patterns are read to be displayed in a CCDF graph.

#### [FFT (Fast Fourier Transform) graph]

Up to four types of generated waveform patterns are read and the FFT calculation results for them are displayed in an FFT graph.

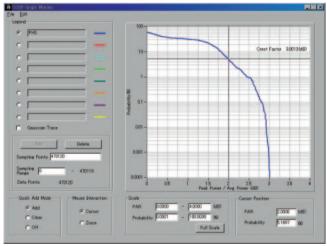

CCDF graph screen

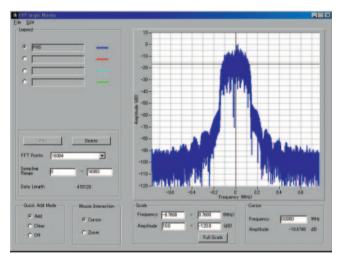

FFT graph screen

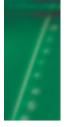

# Ordering information

Please specify model/order number, name, and quantity when ordering.

| Model/Order No.                                                                                                    | Name                                                                                                    | Remarks                                                                                                    |
|----------------------------------------------------------------------------------------------------|----------------------------------------------------------------------------------------------------|----------------------------------------------------------------------------------------------------|
|                                                                                                    | — Mainframe —                                                                                                    |                                                                                                    |
| MG3700A                                                                                                    | Vector Signal Generator                                                                                                    |                                                                                                    |
| J0017F<br>J1276<br>P0020<br>J1254<br>Z0742                                                                                                    | — Standard accessories —  Power cord, 2.6 m : 1 pc LAN Straight cable : 1 pc Compact Flash 64 MB : 1 pc Compact Flash Adapter : 1 pc MG3700A CD-ROM : 1 pc                                                                                                    | 10 cm, For U link connection on Rear panel  Main frame operation manual, IQproducer operation manual, Standard waveform operation manual, IQproducer software                                                                                                    |
| MG3700A-001<br>MG3700A-002<br>MG3700A-011<br>MG3700A-021<br>MG3700A-102<br>MG3700A-103<br>MG3700A-121<br>MG3700A-121<br>MG3700A-ES210<br>MG3700A-ES310<br>MG3700A-ES510                                                                   | — Options — Rubidium Reference Oscillator Mechanical Attenuator Upper Frequency 6 GHz ARB Memory Upgrade 512 M sample Rubidium Reference Oscillator Retrofit Mechanical Attenuator Retrofit Electronic Attenuator Retrofit Upper Frequency 6GHz Retrofit ARB Memory Upgrade 512 M sample Retrofit  — Maintenance service — Extended warranty service Extended warranty service Extended warranty service                                                                                                    | Aging rate: +/-1 × 10 <sup>-10</sup> /Month Standard Electron Attenuator is changed to Mechanical Attenuator. Standard "250 kHz to 3 GHz" is extended to "250 kHz to 6 GHz." Standard "128 Msample/channel × 2" is extended to "256 Msample/channel × 2." Retrofitted to an already-shipped mainframe. Retrofitted to an already-shipped mainframe. Retrofitted to an already-shipped mainframe. Retrofitted to an already-shipped mainframe. Retrofit Retrofitted to an already-shipped mainframe. Two years Three years Five years |
| MX370001A<br>MX370002A<br>MX370101A<br>MX370102A<br>MX370103A                                                                                                    | - Softwares (Waveform pattern) — TD-SCDMA Waveform Pattern Public Radio System Waveform Pattern  - Softwares (License Key for IQproducer system) — HSDPA IQproducer TDMA IQproducer CDMA2000 1xEV-DO IQproducer                                                                                                    | RCR STD-39, ARIB STD-T61/T79/T86                                                                                                    |
| W2495AE W2496AE W2539AE W2503AE W2504AE W2504AE W2505AE  G0141 K240B MA1612A MP752A MA2512A J0576B J0576D J0127C J00127B J0127A J0322A J0322B J0322C J0322D J1264 J1261B J1261D J0008 J1277 B0329C B0331C B0332 B0333C B0334C P0021 P0022 | — Optional accessories —  MG3700A operation manual MG3700A IQproducer operation manual MG3700A standard waveform pattern operation manual MX370101A HSDPA IQproducer operation manual MX370103A CDMA2000 1xEV-DO IQproducer operation manual HDD ASSY Power Divider (K connector) Four-Port Junction pad Termination Band Pass Filter Coaxial Cord, 1.0 M Coaxial Cord, 2.0 M Coaxial Cord, 2.0 M Coaxial Cord, 2.0 M Coaxial Cord, 1.0 M Coaxial Cord, 1.0 M Coaxial Cord, 1.0 M Coaxial Cord, 2.0 M Coaxial Cord, 2.0 M Coaxial Cord, 1.0 M Coaxial Cord, 1.0 M Coaxial Cord, 1.0 M Coaxial Cord, 1.0 M Coaxial Cord, 2.0 M Coaxial Cord, 2.0 M N-SMA Adapter Ethernet Cable (Shield Type) Ethernet Cable (Shield Type) GPIB CABLE, 2.0 M IQ Output Conversion Adapter Front cover for 1MW 4 Front panel handle kit Joint plate Rack mount kit Hardtype carrying case Compact Flash 128 MB Compact Flash 256 MB | For Embedded HDD Exchange DC to 26.5 GHz, K-J, 50 Ω, 1 Wmax 5 MHz to 3 GHz, N-J DC to 12.4 GHz, 50 Ω, N-P For W-CDMA, pass band: 1.92 to 2.17 GHz N-P · 5D-2W · N-P N-P · 5D-2W · N-P BNC-P · RG-58A/U · BNC-P BNC-P · RG-58A/U · BNC-P BNC-P · RG-58A/U · BNC-P SMA-P · SMA-P, DC to 18 GHz, 50 Ω SMA-P · SMA-P, DC to 18 GHz, 50 Ω SMA-P · SMA-P, DC to 18 GHz, 50 Ω SMA-P · SMA-P, DC to 18 GHz, 50 Ω SMA-P · SMA-P, DC to 18 GHz, 50 Ω SMA-P · SMA-J Straight, 3 m Cross, 3 m D-SUB/BNC 2 pcs/set 4 pcs/set                      |

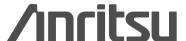

#### **ANRITSU CORPORATION**

1800 Onna, Atsugi-shi, Kanagawa, 243-8555 Japan Phone: +81-46-223-1111 Fax: +81-46-296-1264

#### ANRITSU COMPANY TX OFFICE SALES AND SERVICE

1155 East Collins Blvd., Richardson, TX 75081, U.S.A. Toll Free: 1-800-ANRITSU (267-4878)

Phone: +1-972-644-1777 Fax: +1-972-644-3416

#### Canada

#### ANRITSU ELECTRONICS LTD.

700 Silver Seven Road, Suite 120, Kanata, ON K2V 1C3, Canada Phone: +1-613-591-2003 Fax: +1-613-591-1006

#### Brasil

#### ANRITSU ELETRÔNICA LTDA.

Praca Amadeu Amaral, 27 - 1 andar 01327-010 - Paraiso, Sao Paulo, Brazil Phone: +55-11-3283-2511 Fax: +55-11-3886940

#### U.K.

#### ANRITSU LTD.

200 Capability Green, Luton, Bedfordshire LU1 3LU, U.K. Phone: +44-1582-433280 Fax: +44-1582-731303

#### Germany ANRITSU GmbH

Grafenberger Allee 54-56, 40237 Düsseldorf, Germany Phone: +49-211-96855-0 Fax: +49-211-96855-55

#### France

#### ANRITSU S.A.

9, Avenue du Québec Z.A. de Courtabœuf 91951 Les Ulis Cedex, France Phone: +33-1-60-92-15-50 Fax: +33-1-64-46-10-65

#### Italy

# ANRITSU S.p.A.

Via Elio Vittorini, 129, 00144 Roma EUR, Italy Phone: +39-06-509-9711 Fax: +39-06-502-2425

#### Sweden

#### **ANRITSU AB**

Borgafjordsgatan 13 164 40 Kista, Sweden Phone: +46-853470700 Fax: +46-853470730

#### Denmark

### Anritsu AB Danmark

Korskildelund 6 DK - 2670 Greve, Denmark Phone: +45-36915035 Fax: +45-43909371

# Singapore

#### ANRITSU PTE LTD.

10, Hoe Chiang Road #07-01/02, Keppel Towers, Singapore 089315 Phone: +65-6282-2400 Fax: +65-6282-2533

# Specifications are subject to change without notice.

#### Hong Kong ANRITSU COMPANY LTD.

Suite 923, 9/F., Chinachem Golden Plaza, 77 Mody Road, Tsimshatsui East, Kowloon, Hong Kong, China Phone: +852-2301-4980 Fax: +852-2301-3545

#### • P. R. China

#### ANRITSU COMPANY LTD.

#### **Beijing Representative Office**

Room 1515, Beijing Fortune Building, No. 5 North Road, the East 3rd Ring Road, Chao-Yang District Beijing 100004, P.R. China Phone: +86-10-6590-9230

#### Korea

### ANRITSU CORPORATION

8F Hyun Juk Bldg. 832-41, Yeoksam-dong, Kangnam-ku, Seoul, 135-080, Korea Phone: +82-2-553-6603 Fax: +82-2-553-6604

#### Australia

### ANRITSU PTY LTD.

Unit 3/170 Forster Road Mt. Waverley, Victoria, 3149,

Australia Phone: +61-3-9558-8177 Fax: +61-3-9558-8255

### • Taiwan

#### ANRITSU COMPANY INC.

7F, No. 316, Sec. 1, NeiHu Rd., Taipei, Taiwan Phone: +886-2-8751-1816

Fax: +886-2-8751-1817

050114

Catalog No. MX370x-E-A-1-(1.00) Printed in Japan 2005-1 W/CDT

Free Manuals Download Website

http://myh66.com

http://usermanuals.us

http://www.somanuals.com

http://www.4manuals.cc

http://www.manual-lib.com

http://www.404manual.com

http://www.luxmanual.com

http://aubethermostatmanual.com

Golf course search by state

http://golfingnear.com

Email search by domain

http://emailbydomain.com

Auto manuals search

http://auto.somanuals.com

TV manuals search

http://tv.somanuals.com